#### **Chapter 1: Installing Wireshark**

| The V                                                                                                    | Wireshark Network Analyzer  |
|----------------------------------------------------------------------------------------------------|-----------------------------|
| 🔟 📕 🙋 💿 🖿 🗎 🕅 🖉 🔍 🖛 🏓 🕾 🖉                                                                                                    |                             |
| Apply a display filter <%/>                                                                                                    | Expression +                |
| Welcome to Wireshark         Capture        using this filter:            Wi-Fi: en0         avdl0         Thunderbolt Bridge: bridge0         Thunderbolt 1: en1         p2p0         Loopback: lo0         Cisco remote capture: ciscodump         @ Random packet generator: randpkt         @ SSH remote capture: sshdump         @ UDP Listener remote capture: udpdump | • All interfaces shown •    |
| Learn                                                                                                    |                             |
| User's Guide 🕐 Wiki 🕐 Questions and Answers 🕐 Mailing                                                                                                    | Lists                       |
| You are running Wireshark 2.6.1 (v2.6.1-0-g860a78b3).                                                                                                    |                             |
| Ready to load or capture                                                                                                    | No Packets Profile: Default |

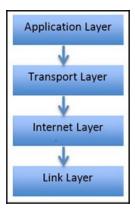

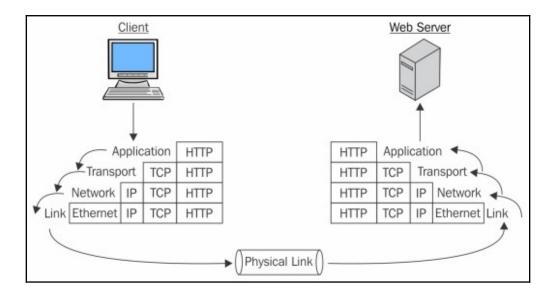

# Chapter 2: Introduction to Wireshark and Packet Analys is

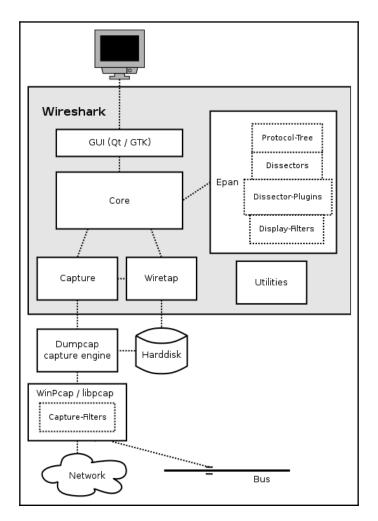

| Switch (config) #monitor | session |                               |
|--------------------------|---------|-------------------------------|
| Switch (config) #monitor | session | 1 sou                         |
| Switch (config) #monitor | session | 1 source in                   |
| Switch (config) #monitor | session | 1 source interface fa0/2      |
| Switch (config) #monitor | session | 1 des                         |
| Switch (config) #monitor | session | 1 destination in              |
| Switch (config) #monitor | session | 1 destination interface fa0/4 |
| Switch (config) #exit    |         |                               |

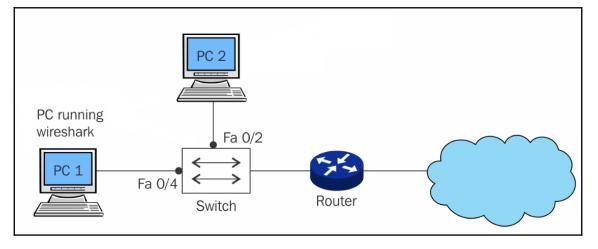

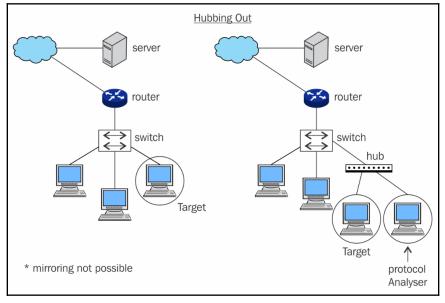

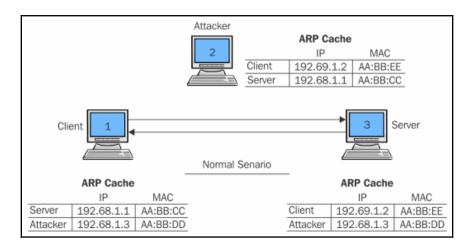

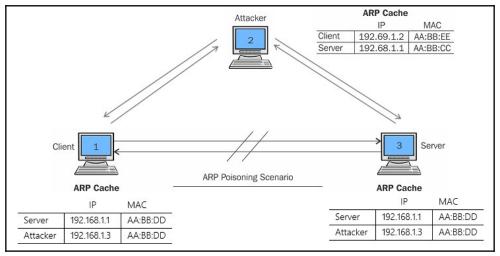

| <u> </u>                                                       | <u>E</u> dit <u>V</u> iew <u>G</u> o <u>(</u>                                                                                                    | apture <u>A</u> nalyze §                                                                                                    | v Wi-Fi en1 Wiresbark 1.12.6 (v                                                                                                    |                                                                                                    |                                                                                                    | Menu Bar           |                                                                                                    |
|----------------------------------------------------------------|----------------------------------------------------------------------------------------------------|----------------------------------------------------------------------------------------------------|----------------------------------------------------------------------------------------------------|----------------------------------------------------------------------------------------------------|----------------------------------------------------------------------------------------------------|--------------------|----------------------------------------------------------------------------------------------------|
| 0                                                              | ک 🔳 🔰 🎯                                                                                                    | 🖹 🗎 🗶 😂                                                                                                    | । ु. 🝦 🌳 🐴 🛃 🗐                                                                                                    | \$ ( <del>)</del>                                                                                                    | 0,0,11   11 11                                                                                                    | 🛯 💥   🗮 🛛          | Tool Bar                                                                                                  |
| Filt                                                           | er:                                                                                                    |                                                                                                    | Texpression Clea                                                                                                    | Apply                                                                                                    | Save                                                                                                    |                    |                                                                                                    |
| No.                                                            | Time                                                                                                    | Source                                                                                                    | Destination                                                                                                    | Protoco                                                                                                    | Length Info                                                                                                    |                    | -                                                                                                    |
|                                                                | 1 0.00000000<br>2 0.000001000<br>3 0.000001000<br>4 1.666233000<br>5 1.69123000<br>8 1.69123000<br>9 1.691323000<br>9 1.691392000<br>10 6.283488000<br>11 6.28359300<br>12 6.307258000<br>13 6.307390000<br>14 6.307491000<br>15 6.307496000 | $\begin{array}{c} 172.20.10.7\\ 172.20.10.7\\ 172.20.10.7\\ 172.20.10.7\\ 172.20.10.7\\ 17.178.104.38\\ 17.178.104.38\\ 17.178.104.38\\ 17.178.104.38\\ 172.20.10.7\\ 83.166.169.231\\ 172.20.10.7\\ 83.166.169.231\\ 172.20.10.7\\ 83.166.169.231\\ 83.166.169.231\\ 83.166.169.231\\ 83.166.169.231\\ \end{array}$ | 17.178.104.38<br>17.178.104.38<br>17.178.104.38<br>172.20.10.7<br>172.20.10.7<br>172.20.10.7<br>172.20.10.7<br>172.20.10.7<br>172.20.10.7<br>173.178.104.38<br>17.178.104.38<br>17.178.104.38<br>172.20.10.7<br>83.166.169.231<br>172.20.10.7<br>83.166.169.231<br>172.20.10.7<br>172.20.10.7 | TCP<br>TCP<br>TLSv1.2<br>TCP<br>TCP<br>TLSv1.2<br>TCP<br>TLSv1.2<br>TCP<br>TCP<br>TCP<br>TCP<br>TCP<br>TCP<br>TCP<br>TCP<br>TCP<br>TCP | 54 443.53697 [ACK] 5<br>1414 [TCP segment of a<br>57 Application Data<br>54 53067-443 [ACK] 5<br>97 Encrypted Alert<br>66 53042-443 [ACK] 5<br>66 443-53042 [FIN, A<br>66 53042-443 [ACK] 5<br>97 Encrypted Alert | e reassembled PDU] | ane<br>=8149 Len=0<br>=8149 Len=0<br>Len=0 TSval=822128<br>=1026 Len=0 TSval=822128<br>Len=0 TSval=822128 |
| ▷ E1<br>▷ Ir<br>▷ Tr<br>▷ Tr<br>▷ 0000<br>0010<br>0020<br>0030 | thernet II, Src: 4a<br>Iternet Protocol Ver<br>ansmission Control<br>08 00 2C 09 55 eC<br>00 28 80 ea 00 00<br>0a 07 01 bb cf 4b<br>0d 39 ec 60 00 00                                                                                        | 74:6e:ba:d0:64 (4a<br>rsion 4, Src: 17.17<br>Protocol, Src Port<br>4a 74 0e Da OU 0a<br>e8 06 21 ca 11 b2<br>94 ec 4c 31 26 la                                                                                                    | 68 26 ac 14 .( !h&                                                                                                    | nc (d8:bb:<br>0.10.7 (:<br>, Seq: 1,                                                                                                   | 72.20.10.7)<br>Ack: 3105, Len: 0<br>Bytes Pane                                                                                                    | Packet Detail      | s Pane                                                                                                    |

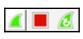

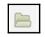

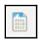

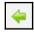

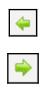

-

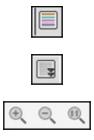

| lter:  <br>o. | Time                             |                              | ▼ Expression Clea          |               |                                                                                             |
|---------------|----------------------------------|------------------------------|----------------------------|---------------|---------------------------------------------------------------------------------------------|
| 162204        | Time                             |                              |                            | r Apply Sa    | Ve                                                                                          |
|               |                                  | Source                       | Destination                | Protocol Le   |                                                                                             |
|               | 1 0.00000000                     | 172.20.10.7                  | 172.20.10.1                | DNS           | 79 Standard query 0xa69f A gsp10-ssl.apple.com                                              |
|               | 2 1.086453000                    | 172.20.10.7                  | 172.20.10.1                | DNS           | 79 Standard query 0xa69f A gsp10-ssl.apple.com                                              |
|               | 3 1.089702000                    | 172.20.10.1                  | 172.20.10.7                | DNS           | 190 Standard query response 0xa69f CNAME gsp10-ssl.ls-apple.com.                            |
|               | 4 1.090606000                    | 172.20.10.7                  | 17.167.194.205             | TCP           | 78 52086-443 [SYN] Seq=0 Win=65535 Len=0 MSS=1460 WS=32 TSval=79                            |
|               | 5 1.125878000                    | 172.20.10.1                  | 172.20.10.7                | DNS           | 190 Standard query response 0xa69f CNAME gsp10-ssl.ls-apple.com.                            |
|               | 6 1.747954000                    | 17.167.194.205               | 172.20.10.7                | TCP           | 66 443-52086 [SYN, ACK] Seq=0 Ack=1 Win=8190 Len=0 MSS=1360 WS=1                            |
|               | 7 1.748066000                    | 172.20.10.7                  | 17.167.194.205             | TCP           | 54 52086-443 [ACK] Seq=1 Ack=1 Win=262144 Len=0                                             |
|               | 8 1.749286000                    | 172.20.10.7                  | 17.167.194.205             | SSL           | 244 Client Hello                                                                            |
|               | 9 3.079270000                    | 17.167.194.205               | 172.20.10.7                | TCP           | 1414 [TCP segment of a reassembled PDU]                                                     |
|               | 0 3.079341000                    | 172.20.10.7                  | 17.167.194.205             | TCP           | 54 52086-443 [ACK] Seq=191 Ack=1361 Win=260768 Len=0                                        |
|               | 1 3.079986000                    | 17.167.194.205               | 172.20.10.7                | TCP           | 1414 [TCP segment of a reassembled PDU]                                                     |
|               | 12 3.080086000<br>13 3.080365000 | 172.20.10.7                  | 17.167.194.205             | TCP           | 54 52086-443 [ACK] Seq=191 Ack=2721 Win=260768 Len=0                                        |
|               | 4 3.080372000                    | 17.167.194.205               | 172.20.10.7<br>172.20.10.7 | TCP<br>TLSv1  | 1414 [TCP segment of a reassembled PDU]<br>412 Server Hello, Certificate, Server Hello Done |
| - 1           | 14 5.080572000                   | 17.167.194.205               | 1/2.20.10.7                | TLSVI         | 412 Server Hello, Certificale, Server Hello Done                                            |
|               |                                  |                              |                            |               | · · · · · · · · · · · · · · · · · · ·                                                       |
|               |                                  |                              |                            |               |                                                                                             |
|               |                                  | 74:6e:ba:d0:64 (4a:74:6e:ba  |                            |               |                                                                                             |
|               |                                  | sion 4, Src: 172.20.10.1 (1  |                            | 0.7 (172.20.1 | 0.7)                                                                                        |
|               |                                  | ol, Src Port: 53 (53), Dst P | ort: 52556 (52556)         |               |                                                                                             |
| Domain        | n Name System (r                 | esponse)                     |                            |               |                                                                                             |

| terface                             | Traffic | Link-layer Header                                     | Promis | s Snaplen   | (I Buffe |
|-------------------------------------|---------|-------------------------------------------------------|--------|-------------|----------|
| wlp58s0                             |         | 👡 Ethernet                                            | ✓      | default     | 2        |
| vboxnet0                            |         | 🕂 Ethernet                                            | <      | default     | 2        |
| vmnet1                              | mmmmm   | 🕂 Ethernet                                            | ✓      | default     | 2        |
| vmnet8                              | MM      | ∫. Ethernet                                           | ✓      | default     | 2        |
| vmnet10                             | MM      | ∫. Ethernet                                           | ✓      | default     | 2        |
| any                                 | mmmmhn  |                                                       | ✓      | default     | 2        |
| Loopback: lo                        | h       | Etherhet                                              | ✓      | default     | 2        |
| bluetooth0                          |         | Bluetooth HCI UART transport layer plus pseudo-header |        | default     | 2        |
| nflog                               |         | Linux netfilter log messages                          | ✓      | default     | 2        |
| nfqueue                             |         | Raw IPv4                                              | ✓      | default     | 2        |
| usbmon1                             |         | DLT -1                                                | ✓      | default     | 2        |
| usbmon2                             |         | DLT -1                                                | ✓      | default     | 2        |
| Cisco remote capture: cisco         |         | Remote capture dependent DLT                          |        |             |          |
| Random packet generator: randpkt    |         |                                                       |        |             |          |
| SSH remote capture: ssh             |         | Remote capture dependent DLT                          |        |             |          |
| UDP Listener remote capture: udpdu  | imp     | Exported PDUs                                         |        |             |          |
|                                     |         |                                                       |        |             | •        |
| Carble annuine seade an all inte    | -f      |                                                       |        |             |          |
| Enable promiscuous mode on all inte | naces   |                                                       | ма     | nage Interf | aces     |

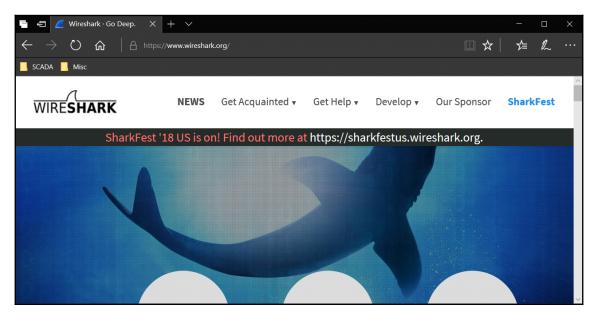

|                       | dit <u>V</u> iew <u>G</u> o         | © Interfaces                                    | tistics Telephony Tools Inte                                    |               |                                                                                                    |  |
|-----------------------|-------------------------------------|-------------------------------------------------|-----------------------------------------------------------------|---------------|----------------------------------------------------------------------------------------------------|--|
| 0                     | 9 📶 📕 🙋                             | Options                                         | Ctrl+K                                                          |               | L Q. 🖭   🍑 M 🍢 %   🔀                                                                                                    |  |
| ilter                 |                                     | Start                                           | Ctrl+E Expression Cle                                           | ar Apply Sa   | Ve                                                                                                    |  |
| lo.                   | Time                                | Stop                                            | Ctrl+E tination                                                 | Protocol      | - Design of the second second s |  |
| 10.                   | 1 nne                               | & Restart                                       | Ctrl+R                                                          | PIOLOCOT      |                                                                                                    |  |
|                       | STORE STORE STORE STORE STORE STORE | A CONTRACT OF A CONTRACT                        | Idcast                                                          | ARP           | 42 Who has 17 155 127 2227 Tell 172 20 10 1<br>42 Who has 17 155 127 2237 Tell 172 20 10 1                                                                                                    |  |
|                       | 3 1.228704000                       | 🕷 Capture <u>F</u> ilters                       | dcast                                                           | ARP           | 42 Who has 17,155,127,2237 Tell 172,20,10,1                                                                                                    |  |
|                       | 4 1.229683000                       | 2 Refresh Interfaces                            | dcast                                                           | ARP           | 42 Who has 17, 155, 127, 2227 Tell 172, 20, 10, 1                                                                                                    |  |
|                       | 5 2.150384000                       | 4a:74:6e:ba:d0:64                               | Broadcast                                                       | ARP           | 42 Who has 17,155,127,2237 Tell 172,20,10,1                                                                                                    |  |
|                       | 6 2.151348000                       | 4a:74:6e:ba:d0:64                               | Broadcast                                                       | ARP           | 42 Who has 17.155.127.2237 Tell 172.20.10.1                                                                                                    |  |
|                       | 7 4.300738000                       | 4a:74:6e:ba:d0:64                               | Broadcast                                                       | ARP           | 42 Who has 17, 155, 127, 2227 Tell 172, 20, 10, 1                                                                                                    |  |
|                       | 8 4.301645000                       | 4a:74:6e:ba:d0:64                               | Broadcast                                                       | ARP           | 42 Who has 17.155.127.2237 Tell 172.20.10.1                                                                                                    |  |
|                       | 9 7.759507000                       | 172, 20, 10, 7                                  | 172.20.10.1                                                     | UDP           | 46 Source port: 65439 Destination port: 192                                                                                                    |  |
|                       | 10 8,263903000                      | 172.20.10.7                                     | 172.20.10.1                                                     | UDP           | 46 Source port: 65439 Destination port: 192                                                                                                    |  |
|                       | 11 8.296460000                      | 172.20.10.1                                     | 172.20.10.7                                                     | ICMP          | 70 Destination unreachable (Port unreachable)                                                                                                    |  |
|                       | 12 13,90620200                      |                                                 | 172,20,10,1                                                     | DNS           | 76 Standard guery 0x062a A www.google.co.in                                                                                                    |  |
|                       | 13 13.90672500                      | 172.20.10.7                                     | 172.20.10.1                                                     | DNS           | 75 Standard guery 0xc591 A apis.google.com                                                                                                    |  |
|                       | 14 13.90691300                      | 0 172.20.10.7                                   | 172.20.10.1                                                     | DNS           | 79 Standard guery 0x4ab7 A clients5.google.com                                                                                                    |  |
| _                     |                                     |                                                 |                                                                 | 22.302        |                                                                                                    |  |
|                       |                                     |                                                 | i i fana liti i i                                               |               |                                                                                                    |  |
|                       |                                     |                                                 | ytes captured (336 bits) on in<br>:6e:ba:d0:64), Dst: Broadcast |               | ( 66 )                                                                                                    |  |
|                       |                                     | Protocol (request)                              | . de: ba: do: 647, DSt: Broadcast                               | (Instrumenta) | 202                                                                                                    |  |
|                       | ardware type: Et                    |                                                 |                                                                 |               |                                                                                                    |  |
|                       | otocol type: IF                     |                                                 |                                                                 |               |                                                                                                    |  |
|                       | ardware size: 6                     | (0,0800)                                        |                                                                 |               |                                                                                                    |  |
| Ha                    | otocol size: 4                      |                                                 |                                                                 |               |                                                                                                    |  |
|                       | code: request (                     | 1)                                              |                                                                 |               |                                                                                                    |  |
| Pr                    |                                     | s: 4a:74:6e:ba:d0:64 (4                         | la: 74:6e:ba:d0:64)                                             |               |                                                                                                    |  |
| Pr<br>Op              | ander MAC addres                    |                                                 |                                                                 |               |                                                                                                    |  |
| Pr<br>Op<br>Se        |                                     | · 177 78 18 1 /177 78 1                         |                                                                 |               |                                                                                                    |  |
| Pr<br>Op<br>Se        | andar TP addrace                    | 172 20 10 1 (172 20 1<br>ff 4a 74 6e ba d0 64 0 |                                                                 |               |                                                                                                    |  |
| Pr<br>Op<br>Se<br>600 | andar TP addrace                    | ff 4a 74 6e ba d0 64 04                         | 8 06 00 01Jt nd                                                 |               |                                                                                                    |  |

## **Chapter 3: Filtering Our Way in Wireshark**

|                                                                                                    |                                                                                            |                           |                 | Wireshark | · Capture Interfaces |              |                                                                                                    | (                                                                                           |
|----------------------------------------------------------------------------------------------------|--------------------------------------------------------------------------------------------|---------------------------|-----------------|-----------|----------------------|--------------|----------------------------------------------------------------------------------------------------|---------------------------------------------------------------------------------------------|
| Input                                                                                                    | Output                                                                                     | Options                   |                 |           |                      |              |                                                                                                    |                                                                                             |
| Interfa                                                                                                    | ice                                                                                        |                           |                 | Traffic   | Link-layer Header    | Promis       | Snaplen                                                                                                    | (I Buffe                                                                                    |
| <ul> <li>vbo</li> <li>vmi</li> <li>vmi</li> <li>vmi</li> <li>any</li> <li>Loo</li> <li>bluv</li> <li>nflo</li> <li>nfq</li> <li>usb</li> <li>Ciss</li> <li>Rar</li> <li>SSI</li> </ul> | ppback: lo<br>letooth0<br>og<br>omon1<br>omon2<br>co remote c<br>ndom packe<br>H remote ca | t generator<br>pture: ssh | :o<br>: randpkt |           | Ethernet<br>Ethernet |              | default<br>default<br>default<br>default<br>default<br>default<br>default<br>default<br>default<br>default | 2<br>2<br>2<br>2<br>2<br>2<br>2<br>2<br>2<br>2<br>2<br>2<br>2<br>2<br>2<br>2<br>2<br>2<br>2 |
| ∢<br>✔ Enat                                                                                                    | ble promisc                                                                                | uous mode                 | on all interfac |           | Start                | Man<br>Close | age Interf<br>Compil                                                                                       |                                                                                             |

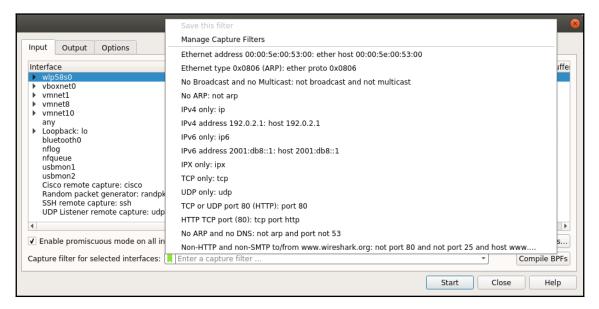

| Wireshark · Capture Filters                                                                                                    |                                                                                                    |  |  |  |
|----------------------------------------------------------------------------------------------------|----------------------------------------------------------------------------------------------------|--|--|--|
| NameFilterEthernet address 00:00:5e:00:53:00ether host 00:00:5e:00:53:00Ethernet type 0x0806 (ARP)ether proto 0x0806No Broadcast and no Multicastnot broadcast and not multicastNo ARPnot arpIPv4 onlyipIPv4 address 192.0.2.1host 192.0.2.1IPv6 onlyip6IPv6 address 2001:db8::1host 2001:db8::1IPX onlyipxTCP onlytcpUDP onlyudpTCP or UDP port 80 (HTTP)port 80 |                                                                                                    |  |  |  |
| OK Cancel H                                                                                                    | elp                                                                                                    |  |  |  |
|                                                                                                    | Filter<br>ether host 00:00:5e:00:53:00<br>ether proto 0x0806<br>not broadcast and not multicast<br>not arp<br>ip<br>host 192.0.2.1<br>ip6<br>host 2001:db8::1<br>ipx<br>tcp<br>udp<br>port 80 |  |  |  |

|                                                                                                    | Wireshark · Capture Interfa                                                                                                    | ces 🛛 🕲                                                                                                    |
|----------------------------------------------------------------------------------------------------|----------------------------------------------------------------------------------------------------|----------------------------------------------------------------------------------------------------|
| Input Output O                                                                                                    | )ptions<br>Wireshark · Capture Filters                                                                                                    | Promise Snaplen (I Buffe                                                                                                    |
| <ul> <li>wlp58s0</li> <li>vboxnet0</li> <li>vmnet1</li> <li>vmnet8</li> <li>vmnet10         <ul> <li>any</li> <li>Loopback: lo</li> <li>bluetooth0</li> <li>nflog</li> <li>nfqueue</li> <li>usbmon1</li> <li>usbmon2</li> <li>Cisco remote ca</li> <li>Random packet</li> <li>SSH remote cap</li> <li>UDP Listener rei</li> </ul> </li> <li>Enable promiscu</li> </ul> | Name       Filter         IPv4 address 192.0.2.1       host 192.0.2.1         IPv6 only       ip6         IPv6 only       ip5         IPv6 only       ipx         TCP only       tcp         UDP only       tcp         TCP or UDP port 80 (HTTP)       port 80         HTTP TCP port (80)       tcp port http         No ARP and no DNS       not arp and port 80 ar         Filtering Host       host 10.10.10         I | V     default     2       V     default     2       V     default <t< td=""></t<> |
|                                                                                                    |                                                                                                    | Start Close Help                                                                                                    |

|                                                                                                    | Wireshark · Capture Interfaces                                                                            | 8 |
|----------------------------------------------------------------------------------------------------|----------------------------------------------------------------------------------------------------|---|
| Input Output Options                                                                                                    |                                                                                                    |   |
| Display Options                                                                                                    | Name Resolution                                                                                           |   |
| <ul> <li>Update list of packets in real-time</li> <li>Automatically scroll during live capture</li> <li>Show extra capture information dialog</li> </ul> | <ul> <li>Resolve MAC Addresses</li> <li>Resolve network names</li> <li>Resolve transport names</li> </ul> |   |
| Stop capture automatically after                                                                                                    |                                                                                                    |   |
| 1 + packets                                                                                                    |                                                                                                    |   |
| □ 1 <u>+</u> files<br>□ 1 <u>+</u> kilobytes •                                                                                                    |                                                                                                    |   |
| □ 1 · seconds ·                                                                                                    |                                                                                                    |   |
|                                                                                                    |                                                                                                    |   |
|                                                                                                    | Start Close Help                                                                                          | • |

| Stop capture aut | omatically after |   |
|------------------|------------------|---|
|                  | ± packets        |   |
|                  | ± files          |   |
|                  | + kilobytes      | • |
|                  | ± seconds        | • |
|                  |                  |   |

| Name Resolution         |
|-------------------------|
| ▼ Resolve MAC Addresses |
| Resolve network names   |
| Resolve transport names |
|                         |
|                         |

#### **Display Options**

- ✓ Update list of packets in real-time
- Automatically scroll during live capture
- ✓ Show extra capture information dialog

Apply a display filter ... <Ctrl-/>

Expression...

+

- -

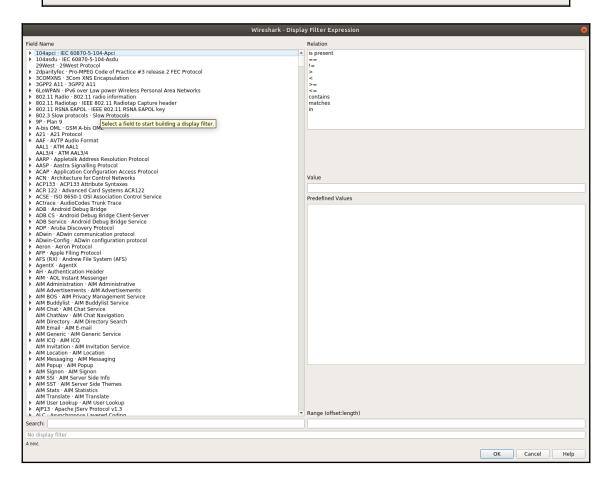

| Wireshark · Dis                                                                                                    | splay Filters                                                                                                    | 8 |
|----------------------------------------------------------------------------------------------------|----------------------------------------------------------------------------------------------------|---|
| Name<br>Ethernet address 00:00:5e:00:53:00<br>Ethernet type 0x0806 (ARP)<br>Ethernet broadcast<br>No ARP<br>IPv4 only<br>IPv4 address 192.0.2.1<br>IPv4 address isn't 192.0.2.1 (don't use != for this!)<br>IPv6 only<br>IPv6 address 2001:db8::1<br>IPX only<br>TCP only | Filter<br>eth.addr == 00:00:5e:00:53:00<br>eth.type == 0x0806<br>eth.addr == ff:ff:ff:ff:ff<br>not arp<br>ip<br>ip.addr == 192.0.2.1 |   |
|                                                                                                    | OK Cancel Help                                                                                                    |   |

| Wireshark • D                                                                                                    | isplay Filters 🔹 😣                                                                                                    |
|----------------------------------------------------------------------------------------------------|----------------------------------------------------------------------------------------------------|
| Name                                                                                                    | Filter                                                                                                    |
| IPv6 only<br>IPv6 address 2001:db8::1<br>IPX only<br>TCP only<br>UDP only<br>Non-DNS<br>TCP or UDP port is 80 (HTTP)<br>HTTP<br>No ARP and no DNS<br>Non-HTTP and non-SMTP to/from 192.0.2.1 | ipv6<br>ipv6.addr == 2001:db8::1<br>ipx<br>tcp<br>udp<br>!(udp.port == 53    tcp.port == 53)<br>tcp.port == 80    udp.port == 80<br>http<br>not arp and !(udp.port == 53)<br>ip.addr == 192.0.2.1 and not tcp.port in {80 2 |
| NO ARP<br>(<br>+ - Pb                                                                                                    | OK Cancel Help                                                                                                    |

|    | Packet list    | • | Narrow & Wide | * | Case sensitive | String         | - | 10.10.10.157 |
|----|----------------|---|---------------|---|----------------|----------------|---|--------------|
|    |                |   |               |   |                |                |   |              |
| Pa | acket list 🔹 👻 |   | Narrow & Wide |   | Case sensitive | Display filter |   | !arp         |

|                                             | Wireshark · Coloring Rules · Default                                                                                                    |
|---------------------------------------------|----------------------------------------------------------------------------------------------------|
| Name                                        | Filter                                                                                                    |
| Bad TCP                                     | tcp.analysis.flags && !tcp.analysis.window_update                                                                                                    |
| HSRP State Change                           | hsrp.state != 8 && hsrp.state != 16                                                                                                    |
| Spanning Tree Topology Chang                | e stp.type == 0x80                                                                                                    |
| OSPF State Change                           | ospf.msg != 1                                                                                                    |
| ICMP errors                                 | icmp.type eq 3    icmp.type eq 4    icmp.type eq 5    icmp.type eq 1    icmpv6.type eq 1    icmpv6.type eq 2    icmpv6.type eq 3    icmpv6.type eq 4                                                                                                    |
| ✓ ARP                                       | arp                                                                                                    |
| ICMP                                        | icmp    icmpv6                                                                                                    |
| V TCP RST                                   | tcp.flags.reset eq 1                                                                                                    |
| SCTP ABORT                                  | sctp.chunk_type eq ABORT                                                                                                    |
| TTL low or unexpected                       | (! ip.dst == 224.0.0.0/4 && ip.ttl < 5 && !pim && !ospf)    (ip.dst == 224.0.0.0/24 && ip.dst != 224.0.0.251 && ip.ttl != 1 && !(vrrp    carp))                                                                                                    |
| Checksum Errors                             | eth.fcs.status=="Bad"    ip.checksum.status=="Bad"    tcp.checksum.status=="Bad"    udp.checksum.status=="Bad"    sctp.checksum.status=="Bad"    mstp.checksum.status=="Bad"    mstp.checksum.status== |
| ✓ SMB                                       | smb    nbss    nbns    nbipx    ipxsap    netbios                                                                                                    |
| ✓ HTTP                                      | http    tcp.port == 80    http2                                                                                                    |
| V IPX                                       | ipx    spx                                                                                                    |
| ✓ DCERPC                                    | dcerpc                                                                                                    |
| Routing                                     | hsrp    eigrp    ospf    bgp    cdp    vrrp    carp    gvrp    igmp    ismp<br>tcp.flags & 0x02    tcp.flags.fin == 1                                                                                                    |
| TCP SYN/FIN                                 |                                                                                                    |
| ✓ TCP<br>✓ UDP                              | tep                                                                                                    |
| ▼ 0DP<br>▼ Broadcast                        | udp<br>eth(0) & 1                                                                                                    |
| VI Broadcast                                | etnor a 1                                                                                                    |
|                                             |                                                                                                    |
| 4                                           |                                                                                                    |
| Double click to edit. Drag to move. Rules a | re processed in order until a match is found.                                                                                                    |
| + - 9                                       |                                                                                                    |
|                                             | OK Cancel Import Export Help                                                                                                    |
|                                             | ok cancer import Export Hep                                                                                                    |

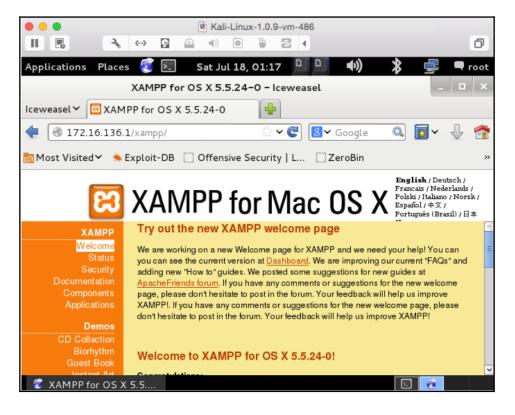

| No. | Time                    | Source         | Destination    | Protocol | Length | Info                           |
|-----|-------------------------|----------------|----------------|----------|--------|--------------------------------|
|     | 1 0.00000000            | 172.16.136.129 | 172.16.136.1   | TCP      | 60     | 55658→80 [SYN] Seq=0 Win=2920  |
|     | 2 -950618696.077286000  | 172.16.136.1   | 172.16.136.129 | TCP      | 64     | 80→55658 [SYN, ACK] Seq=0 Ack  |
|     | 3 -2021440336.836621000 | 172.16.136.129 | 172.16.136.1   | TCP      | 52     | 55658→80 [ACK] Seq=1 Ack=1 Wi  |
|     | 4 -1898165200.561362000 | 172.16.136.1   | 172.16.136.129 | TCP      | 52     | [TCP Window Update] 80→55658   |
|     | 5 41863044.612094000    | 172.16.136.129 | 172.16.136.1   | HTTP     | 355    | GET /xampp/ HTTP/1.1           |
|     | 6 0.001038000           | 172.16.136.1   | 172.16.136.129 | TCP      | 52     | 80→55658 [ACK] Seq=1 Ack=304 N |
|     | 7 0.084997000           | 172.16.136.1   | 172.16.136.129 | HTTP     | 940    | HTTP/1.1 200 OK (text/html)    |
|     | 8 0.085422000           | 172.16.136.129 | 172.16.136.1   | TCP      | 52     | 55658→80 [ACK] Seq=304 Ack=88  |
|     | 9 381882809.099438000   | 172.16.136.129 | 172.16.136.1   | HTTP     | 400    | GET /xampp/head.php HTTP/1.1   |
| 1   | 0 0.106560000           | 172.16.136.1   | 172.16.136.129 | TCP      | 52     | 80→55658 [ACK] Seq=889 Ack=65  |
| 1   | 1 -1437096632.910449000 | 172.16.136.129 | 172.16.136.1   | TCP      | 60     | 55659→80 [SYN] Seq=0 Win=2920  |
| 1   | 2 -950618696.095408000  | 172.16.136.1   | 172.16.136.129 | TCP      | 64     | 80→55659 [SYN, ACK] Seq=0 Ack  |
| 1   | 3 -136085583.409139000  | 172.16.136.129 | 172.16.136.1   | TCP      | 52     | 55659→80 [ACK] Seq=1 Ack=1 Wi  |
| 1   | 4 -1321431987.061550000 | 172.16.136.1   | 172.16.136.129 | TCP      | 52     | [TCP Window Update] 80→55659   |

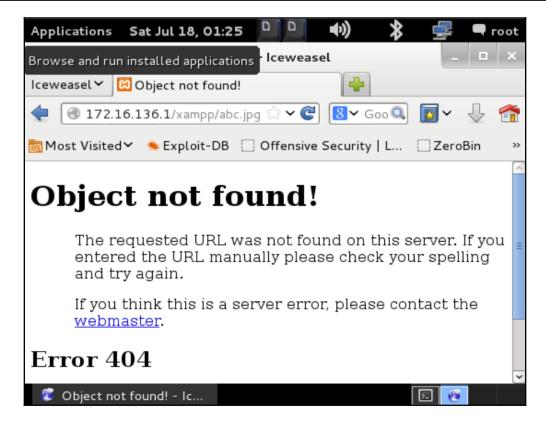

| No. | Time                       | Source         | Destination    | Protocol | ength Info                     |
|-----|----------------------------|----------------|----------------|----------|--------------------------------|
|     | 92 675.958501000           | 172.16.136.129 | 172.16.136.1   | TCP      | 52 55667-80 [ACK] Seq=1 Ack=1  |
|     | 93 - 1278177470. 593326000 | 172.16.136.1   | 172.16.136.129 | TCP      | 52 [TCP Window Update] 80→556  |
|     | 94 675.958885000           | 172.16.136.129 | 172.16.136.1   | HTTP     | 362 GET /xampp/abc.jpg HTTP/1. |
|     | 95 238258651.845389000     | 172.16.136.1   | 172.16.136.129 | TCP      | 52 80-55667 [ACK] Seq=1 Ack=3  |
|     | 96 - 456584943. 391379000  | 172.16.136.1   | 172.16.136.129 | TCP      | 657 [TCP segment of a reassemb |
|     | 97 675.981774000           | 172.16.136.1   | 172.16.136.129 | TCP      | 483 [TCP segment of a reassemb |
|     | 98 675.981788000           | 172.16.136.1   | 172.16.136.129 | TCP      | 282 [TCP segment of a reassemb |
|     | 99 - 511200557.945281000   | 172.16.136.1   | 172.16.136.129 | TCP      | 273 [TCP segment of a reassemb |
|     | 100 - 1437100881.841330000 | 172.16.136.1   | 172.16.136.129 | HTTP/XML | 60 HTTP/1.1 404 Not Found      |
|     | 101 - 1177513788.717358000 | 172.16.136.129 | 172.16.136.1   | TCP      | 52 55667-80 [ACK] Seq=311 Ack  |
|     | 102 - 1177513788.717358000 | 172.16.136.129 | 172.16.136.1   | TCP      | 52 55667-80 [ACK] Seq=311 Ack  |
|     | 103 675.982078000          | 172.16.136.129 | 172.16.136.1   | TCP      | 52 55667-80 [ACK] Seq=311 Ack  |
|     | 104 - 1177513788.717358000 | 172.16.136.129 | 172.16.136.1   | TCP      | 52 55667-80 [ACK] Seq=311 Ack  |

|                                              | Wireshark - Coloring Rules - Default 🔰                                                                                                    |
|----------------------------------------------|----------------------------------------------------------------------------------------------------|
| Name                                         | Filter                                                                                                    |
| ✓ HTTP 404                                   | http:response.code==404                                                                                                    |
| ✓ Bad TCP                                    | tcp.analysis.flags && !tcp.analysis.window_update                                                                                                    |
| HSRP State Change                            | hsrp.state != 8 && hsrp.state != 16                                                                                                    |
| Spanning Tree Topology Change                | ge stp.type == 0x80                                                                                                    |
| OSPF State Change                            | ospf.msg != 1                                                                                                    |
| ICMP errors                                  | icmp.type eq 3    icmp.type eq 4    icmp.type eq 5    icmp.type eq 1    icmpv6.type eq 1    icmpv6.type eq 2    icmpv6.type eq 3    icmpv6.type eq 4                                                                                                    |
| ✓ ARP                                        | arp                                                                                                    |
| ✓ ICMP                                       | icmp    icmpv6                                                                                                    |
| TCP RST                                      | tcp.flags.reset eq 1                                                                                                    |
| SCTP ABORT                                   | sctp.chunk_type eq ABORT                                                                                                    |
| TTL low or unexpected                        | (1 in dst = 224.0.0/4 &6 ip til < 5 &6 ipim &6 lospf)    (ip, dst = 224.0.0/24 &6 ip dst  = 244.0.0/25 &6 ip til  = 1 &6 !(vrrp    carp))<br>eth (cs, status==Bad"    jo, checksum, status==Bad"    up, checksum, status==Bad"    status==Bad"    mstp. checksum, status==Bad"    mstp. checksum, |
| Checksum Errors                              |                                                                                                    |
| ✓ SMB                                        | smb    nbss    nbns    nbipx    ipxsap    netbios                                                                                                    |
| ✓ HTTP                                       | http    tcp.port == 80    http2                                                                                                    |
| ✓ IPX                                        | ipx    spx                                                                                                    |
| ✓ DCERPC                                     | dcerpc                                                                                                    |
| ✓ Routing                                    | hsrp    eigrp    ospf    bgp    cdp    vrrp    carp    gvrp    igmp    ismp                                                                                                    |
| ✓ TCP SYN/FIN ✓ TCP                          | tcp.flags & 0x02    tcp.flags.fin == 1                                                                                                    |
| V ICP                                        | tcp<br>udo                                                                                                    |
| I Broadcast                                  | uap<br>eth[0] & 1                                                                                                    |
| V BIOAUCASL                                  | etr(0) a 1                                                                                                    |
|                                              |                                                                                                    |
| 4                                            |                                                                                                    |
|                                              | ,<br>,                                                                                                    |
| HTTP 404: "http.resp" is neither a field nor | r a protocol name.                                                                                                    |
| + - h Foreground                             | d Background                                                                                                    |
|                                              |                                                                                                    |
|                                              | OK Cancel Import Export Help                                                                                                    |
|                                              |                                                                                                    |

| No. | Time                      | Source         | Destination    | Protocol | Length | Info                          |
|-----|---------------------------|----------------|----------------|----------|--------|-------------------------------|
|     | 93 - 1210111410.393320000 | 112.10.130.1   | 172.10.130.129 | 1.01     | 52     | tici miliuow opuatel oo-55007 |
|     | 94 675.958885000          | 172.16.136.129 | 172.16.136.1   | HTTP     | 362 (  | GET /xampp/abc.jpg HTTP/1.1   |
|     | 95 238258651.845389000    | 172.16.136.1   | 172.16.136.129 | TCP      | 52 \$  | 30→55667 [ACK] Seq=1 Ack=31]  |
|     | 96 - 456584943. 391379000 | 172.16.136.1   | 172.16.136.129 | TCP      | 657    | [TCP segment of a reassemble  |
|     | 97 675.981774000          | 172.16.136.1   | 172.16.136.129 | TCP      | 483    | [TCP segment of a reassemble  |
|     | 98 675.981788000          | 172.16.136.1   | 172.16.136.129 | TCP      | 282    | [TCP segment of a reassemble  |
|     | 99 - 511200557.945281000  | 172.16.136.1   | 172.16.136.129 | TCP      | 273    | [TCP segment of a reassemble  |
| 1   | 00 -1437100881.841330000  | 172.16.136.1   | 172.16.136.129 | HTTP/XML | 60 I   | HTTP/1.1 404 Not Found        |
| 1   | 01 - 1177513788.717358000 | 172.16.136.129 | 172.16.136.1   | TCP      | 52     | 55667→80 [ACK] Seq=311 Ack=6  |
| 1   | 02 -1177513788.717358000  | 172.16.136.129 | 172.16.136.1   | TCP      | 52     | 55667→80 [ACK] Seq=311 Ack=1  |
| 1   | 03 675.982078000          | 172.16.136.129 | 172.16.136.1   | TCP      | 52     | 55667→80 [ACK] Seq=311 Ack=1  |
| 1   | 04 - 1177513788.717358000 | 172.16.136.129 | 172.16.136.1   | TCP      | 52 5   | 55667→80 [ACK] Seq=311 Ack=1  |
| 1   | 05 -1437162184.138035000  | 172.16.136.129 | 172.16.136.1   | TCP      | 52     | 55667→80 [ACK] Seq=311 Ack=1  |

| No.   | Time                        | Source                 | Destination                      | Protocol Le      | ength Info                      |  |  |  |
|-------|-----------------------------|------------------------|----------------------------------|------------------|---------------------------------|--|--|--|
|       | 100 - 1437100881.841330000  | 172.16.136.1           | 172.16.136.129                   | HTTP/XML         | 60 HTTP/1.1 404 Not Found       |  |  |  |
| •     |                             |                        |                                  |                  |                                 |  |  |  |
| ⊽ Fra | me 100: 60 bytes on wire (4 | 80 bits), 60 bytes cap | ptured (480 bits) on interface   | 0                |                                 |  |  |  |
| I     | Interface id: 0 (pktap0)    |                        |                                  |                  |                                 |  |  |  |
| E     | ncapsulation type: Raw IP ( | (7)                    |                                  |                  |                                 |  |  |  |
| A     | rrival Time: Jan 1, 1970 2  | 2:31:42.296705000 IST  |                                  |                  |                                 |  |  |  |
| [     | Time shift for this packet: | 0.000000000 seconds]   |                                  |                  |                                 |  |  |  |
| E     | poch Time: 61302.296705000  | seconds                |                                  |                  |                                 |  |  |  |
| -     | Time delta from previous ca |                        |                                  |                  |                                 |  |  |  |
| -     | Time delta from previous di |                        |                                  |                  |                                 |  |  |  |
|       | Time since reference or fir | st frame: -1437100881  | .841330000 seconds]              |                  |                                 |  |  |  |
|       | rame Number: 100            |                        |                                  |                  |                                 |  |  |  |
|       | rame Length: 60 bytes (480  |                        |                                  |                  |                                 |  |  |  |
|       | apture Length: 60 bytes (48 | 30 bits)               |                                  |                  |                                 |  |  |  |
|       | Frame is marked: False]     |                        |                                  |                  |                                 |  |  |  |
|       | Frame is ignored: False]    |                        |                                  |                  |                                 |  |  |  |
|       |                             |                        | ta:data:data:data:data:data:data | ta:data:data:dat | a:data:data:data:data:data:data |  |  |  |
| [     | Number of per-protocol-data | a: 1]                  |                                  |                  |                                 |  |  |  |
|       | nypercexe manufer motocol   |                        |                                  |                  |                                 |  |  |  |
|       | Coloring Rule Name: HTTP 40 |                        |                                  |                  |                                 |  |  |  |
|       | Coloring Rule String: http. | response.code==404]    |                                  |                  |                                 |  |  |  |

Profile: Default

| Wi                                             | reshark · Configuration Profiles 🛛 😵         |
|------------------------------------------------|----------------------------------------------|
| Default<br>Bluetooth<br>Classic<br>New profile |                                              |
| + - 4                                          | Created from default settings OK Cancel Help |
|                                                | Profile: New profile                         |

#### Chapter 4: Analyzing Application Layer Protocols

Frame 9: 74 bytes on wire (592 bits), 74 bytes captured (592 bits) on interface 0 Ethernet II, Src: Apple\_b9:53:ec (d8:bb:2c:b9:53:ec), Dst: Zte\_07:73:6c (d0:5b:a8:07:73:6c) Internet Protocol Version 4, Src: 192.168.1.103 (192.168.1.103), Dst: 192.168.1.1 (192.168.1.1) User Datagram Protocol, Src Port: 65382 (65382), Dst Port: 53 (53) 🗢 Domain N [Response In: 10] Transaction ID: 0x2b4a ▷ Flags: 0x0100 Standard query Questions: 1 Answer RRs: 0 Authority RRs: 0 Additional RRs: 0 ⊽ Queries ∀ www.google.com: type A, class IN Name: www.google.com [Name Length: 14] [Label Count: 3] Type: A (Host Address) (1) Class: IN (0x0001)

| $\bigtriangledown$ | Flags: | 0x0100 Standard query                                  |
|--------------------|--------|--------------------------------------------------------|
|                    | 0      | = Response: Message is a query                         |
|                    | . 000  | 0 = Opcode: Standard query (0)                         |
|                    |        | 0 = Truncated: Message is not truncated                |
|                    |        | <pre>1 = Recursion desired: Do query recursively</pre> |
|                    |        |                                                        |
|                    |        | 0 = Non-authenticated data: Unacceptable               |

| 4 0.018723000             | 172.16.136.129 | 172.16.136.1   | FTP | 88 Response: 220 Welcome to Charit's FTP se |
|---------------------------|----------------|----------------|-----|---------------------------------------------|
| 5 555032032.287455000     | 172.16.136.1   | 172.16.136.129 | TCP | 52 56982→21 [ACK] Seq=1 Ack=37 Win=131728 L |
| 6 -952210303.718297000    | 172.16.136.1   | 172.16.136.129 | FTP | 62 Request: USER abc                        |
| 7 - 143593220.746255000   | 172.16.136.129 | 172.16.136.1   | TCP | 52 21→56982 [ACK] Seq=37 Ack=11 Win=29696 L |
| 8 4.629189000             | 172.16.136.129 | 172.16.136.1   | FTP | 86 Response: 331 Please specify the passwor |
| 9 4.629206000             | 172.16.136.1   | 172.16.136.129 | TCP | 52 56982→21 [ACK] Seq=11 Ack=71 Win=131696  |
| 10 5.732635000            | 172.16.136.1   | 172.16.136.129 | FTP | 62 Request: PASS abc                        |
| 11 - 1086390884.249094000 | 172.16.136.129 | 172.16.136.1   | FTP | 75 Response: 230 Login successful.          |
| 12 2070317539.792672000   | 172.16.136.1   | 172.16.136.129 | TCP | 52 56982→21 [ACK] Seq=21 Ack=94 Win=131672  |
|                           |                |                |     |                                             |

| 10 | 51 3/03/25/2 220030000    | 172 16 136 1   | 177 16 136 170 | TCP | 52 57107 .20 [ACK] Son- |
|----|---------------------------|----------------|----------------|-----|-------------------------|
|    |                           |                |                |     |                         |
|    | 49 894485615.993039000    | 172.16.136.1   | 172.16.136.129 | TCP | 52 57196→21 [ACK] Seq=  |
| 1  | 48 - 540049189.689031000  | 172.16.136.129 | 172.16.136.1   | FTP | 91 Response: 150 Here   |
|    | 47 894485615.992690000    | 172.16.136.1   | 172.16.136.129 | TCP | 52 [TCP Window Update]  |
|    | 46 894485615.992662000    | 172.16.136.129 | 172.16.136.1   | TCP | 52 20-57197 [ACK] Seq=  |
|    | 45 894485615.992407000    | 172.16.136.1   | 172.16.136.129 | TCP | 64 57197→20 [SYN, ACK]  |
| 4  | 44 894485615.992341000    | 172.16.136.129 | 172.16.136.1   | TCP | 60 20-57197 [SYN] Seq=  |
|    | 43 - 544276953. 032968000 | 172.16.136.1   | 172.16.136.129 | FTP | 58 Request: LIST        |

▷ Frame 50: 314 bytes on wire (2512 bits), 314 bytes captured (2512 bits) on interface 0

Internet Protocol Version 4, Src: 172.16.136.129 (172.16.136.129), Dst: 172.16.136.1 (172.16.136.1) ▶ Transmission Control Protocol, Src Port: 20 (20), Dst Port: 57197 (57197), Seq: 1, Ack: 1, Len: 262

- 1 0
- FTP Data (drwxr-xr-x 2 1001 1002 4096 Aug 03 00:45 Desktop\r\n-rw-r--r--

| Wireshark · Follow TCP Stream (tcp.stream eq 2) · wireshark_lo_20180601105508 😑 🗐 😣                                                                                                    |
|----------------------------------------------------------------------------------------------------|
| 220 (vsFTPd 3.0.3)<br>USER gpftp<br>331 Please specify the password.<br>PASS admin@123<br>230 Login successful.<br>SYST<br>215 UNIX Type: L8<br>PORT 127,0,0,1,171,213<br>200 PORT command successful. Consider using PASV.<br>LIST<br>150 Here comes the directory listing.<br>226 Directory send OK.<br>PWD<br>257 "/home/gpftp/ftphome" is the current directory |
| Packet 455. 9 client pkts, 9 server pkts, 15 turns. Click to select.                                                                                                    |
| Entire conversation (331 bytes)   Show and save data as ASCII  Stream 2                                                                                                    |
| Find: Find Next                                                                                                    |
| Filter Out This Stream     Print     Save as     Back     Close     Help                                                                                                    |

| $\bullet \bullet \bullet \checkmark > \square$ | 172.16.136.129              | Č <u>≭</u> » [+ |
|------------------------------------------------|-----------------------------|-----------------|
| Charit's Web Ser                               | ver!                        |                 |
| This is the default web page for this s        | erver.                      |                 |
| The web server software is running b           | ut no content has been adde | ed, yet.        |

| 1 0.00000000             | 172.16.136.1   | 172.16.136.129 | TCP  | 64 59781→80 [SYN] Seq=0 Win=65535   |
|--------------------------|----------------|----------------|------|-------------------------------------|
| 2 -1438998251.586830000  | 172.16.136.129 | 172.16.136.1   | TCP  | 60 80→59781 [SYN, ACK] Seq=0 Ack=1  |
| 3 0.000146000            | 172.16.136.1   | 172.16.136.129 | TCP  | 52 59781→80 [ACK] Seq=1 Ack=1 Win=: |
| 4 0.000835000            |                |                |      | 467 GET / HTTP/1.1                  |
| 5 - 1439017790.883535000 | 172.16.136.129 | 172.16.136.1   | TCP  | 52 80→59781 [ACK] Seq=1 Ack=416 Wir |
| 6 548191280.817750000    | 172.16.136.129 | 172.16.136.1   | HTTP | 262 HTTP/1.1 304 Not Modified       |
| 7 0.070913000            | 172.16.136.1   | 172.16.136.129 | TCP  | 52 59781→80 [ACK] Seq=416 Ack=211 \ |
| 8 5.073679000            | 172.16.136.129 | 172.16.136.1   | TCP  | 52 80→59781 [FIN, ACK] Seq=211 Ack: |
| 9 5.073739000            | 172.16.136.1   | 172.16.136.129 | TCP  | 52 59781→80 [ACK] Seq=416 Ack=212 \ |
| 10 29.999840000          | 172.16.136.1   | 172.16.136.129 | TCP  | 52 59781→80 [FIN, ACK] Seq=416 Ack: |
| 11 30.000161000          | 172.16.136.129 | 172.16.136.1   | TCP  | 52 80→59781 [ACK] Seq=212 Ack=417 \ |

| 2 0.000315000 | 172, 16, 136, 129 | 172, 16, 136, 1 | TCP | 40 80–59783 [RST, ACK] Seq=1  |
|---------------|-------------------|-----------------|-----|-------------------------------|
|               | 172.16.136.1      | 172.16.136.129  | TCP | 64 59783-80 [SYN] Seq=0 Win=0 |

| 6 0 000350000                   | 170 16 106 100                          | 170 16 106 1   |     |                                     |  |  |  |  |  |
|---------------------------------|-----------------------------------------|----------------|-----|-------------------------------------|--|--|--|--|--|
| 6 0.002758000                   |                                         |                |     | 262 HTTP/1.1 304 Not Modified       |  |  |  |  |  |
| 7 -1439018536.131505000         | 172.16.136.1                            | 172.16.136.129 | TCP | 52 59784→80 [ACK] Seq=416 Ack=211 W |  |  |  |  |  |
| 8 5.010003000                   | 172.16.136.129                          | 172.16.136.1   | TCP | 52 80-59784 [FIN, ACK] Seq=211 Ack= |  |  |  |  |  |
| 9 5.010052000                   | 172.16.136.1                            | 172.16.136.129 | TCP | 52 59784→80 [ACK] Seq=416 Ack=212 W |  |  |  |  |  |
| 10 - 1669050675.223075000       | 172.16.136.1                            | 172.16.136.129 | TCP | 52 59784→80 [FIN, ACK] Seq=416 Ack= |  |  |  |  |  |
| 11 - 1980049976 380109000       | 172 16 136 129                          | 172 16 136 1   | TCP | 52 80.59784 [ACK] Sen=212 Ack=417 W |  |  |  |  |  |
|                                 |                                         |                |     |                                     |  |  |  |  |  |
| Hypertext Transfer Protocol     |                                         |                |     |                                     |  |  |  |  |  |
| D HTTP/1.1 304 Not Modified\r\n |                                         |                |     |                                     |  |  |  |  |  |
|                                 |                                         |                |     |                                     |  |  |  |  |  |
|                                 | Date: Mon, 03 Aug 2015 17:32:35 GMT\r\n |                |     |                                     |  |  |  |  |  |
| Server: Apache/2.2.22 (Debi     | an)\r\n                                 |                |     |                                     |  |  |  |  |  |
| Connection: Keep-Alive\r\n      |                                         |                |     |                                     |  |  |  |  |  |
| Keep-Alive: timeout=5, max=     | 100\r\n                                 |                |     |                                     |  |  |  |  |  |
| ETag: "12625d-bc-51c6ab4506     | 3d1"\r\n                                |                |     |                                     |  |  |  |  |  |
| Vary: Accept-Encoding\r\n       |                                         |                |     |                                     |  |  |  |  |  |
| \r\n                            |                                         |                |     |                                     |  |  |  |  |  |
| [HTTP response 1/1]             |                                         |                |     |                                     |  |  |  |  |  |
| [Time since request: 526547     | 318.508758000 se                        | conds]         |     |                                     |  |  |  |  |  |
| [Request in frame: 4]           |                                         |                |     |                                     |  |  |  |  |  |
|                                 |                                         |                |     |                                     |  |  |  |  |  |

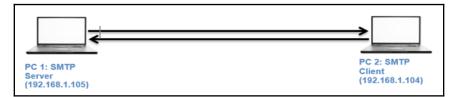

| 1 0.00000000            | 192.168.1.104 | 192.168.1.105 | TCP  | 60 57073→25 [SYN] Seq=0 Win=29200 Len=0 MSS:       |
|-------------------------|---------------|---------------|------|----------------------------------------------------|
| 2 1439081651.426767000  | 192.168.1.105 | 192.168.1.104 | TCP  | 60 25-57073 [SYN, ACK] Seq=0 Ack=1 Win=16384       |
| 3 - 41448. 227586000    | 192.168.1.104 | 192.168.1.105 | TCP  | 52 57073→25 [ACK] Seq=1 Ack=1 Win=29696 Len:       |
| 4 4205130.997054000     | 192.168.1.105 | 192.168.1.104 | SMTP | 90 S: 220 Charit's.com ESMTP server ready.         |
| 5 1439081652.143751000  | 192.168.1.104 | 192.168.1.105 | TCP  | 52 57073→25 [ACK] Seq=1 Ack=39 Win=29696 Ler       |
| 6 -287363963.384218000  | 192.168.1.104 | 192.168.1.105 | SMTP | 61 C: helo abc                                     |
| 7 1744899513.488830000  | 192.168.1.105 | 192.168.1.104 | SMTP | 82 S: 250 Charit's.com Hello, abc.                 |
| 8 1439081657.529807000  | 192.168.1.104 | 192.168.1.105 | TCP  | 52 57073→25 [ACK] Seq=10 Ack=69 Win=29696 L€       |
| 9 1744901809.636862000  | 192.168.1.104 | 192.168.1.105 | SMTP | 79 C: mail from: <abc@charit.com></abc@charit.com> |
| 10 1744899513.488830000 | 192.168.1.105 | 192.168.1.104 | SMTP | 81 S: 250 Sender OK - send RCPTs.                  |
| 11 1439081671.468558000 | 192.168.1.104 | 192.168.1.105 | TCP  | 52 57073→25 [ACK] Seq=37 Ack=98 Win=29696 L€       |
| 12 1439081686.949708000 | 192.168.1.104 | 192.168.1.105 | SMTP | 78 C: rcpts to: <efg@charit.com></efg@charit.com>  |
| 13 4206566.333758000    | 192.168.1.105 | 192.168.1.104 | SMTP | 91 S: 250 Recipient OK - send RCPT or DATA.        |
| 14 1439081687.064346000 | 192.168.1.104 | 192.168.1.105 | TCP  | 52 57073→25 [ACK] Seq=63 Ack=137 Win=29696 l       |
| 15 1439081688.805525000 | 192.168.1.104 | 192.168.1.105 | SMTP | 57 C: data                                         |
| 16 4207044.779326000    | 192.168.1.105 | 192.168.1.104 | SMTP | 91 S: 354 OK, send data, end with CRLF.CRLF        |
| 17 2122359292.356797000 | 192.168.1.104 | 192.168.1.105 | TCP  | 52 57073→25 [ACK] Seq=68 Ack=176 Win=29696 l       |
| 18 1439081690.221834000 | 192.168.1.104 | 192.168.1.105 | SMTP | 55 C: DATA fragment, 3 bytes                       |
| 19 1439081690.447964000 |               |               |      |                                                    |
| 20 1439081690.454208000 | 192.168.1.105 | 192.168.1.104 | TCP  | 52 25→57073 [ACK] Seq=176 Ack=71 Win=16314 l       |
| 21 1439081690.455528000 | 192.168.1.105 | 192.168.1.104 | TCP  | 64 [TCP Dup ACK 20#1] 25→57073 [ACK] Seq=176       |
| 22 168258645.511998000  | 192.168.1.104 | 192.168.1.105 | SMTP | 54 C: DATA fragment, 2 bytes                       |
| 23 419451065.438925000  | 192.168.1.105 | 192.168.1.104 | SMTP | 75 S: 250 Data received OK.                        |
| 24 1439081690.858935000 | 192.168.1.104 | 192.168.1.105 | TCP  | 52 57073→25 [ACK] Seq=73 Ack=199 Win=29696 l       |
| 25 168257924.091710000  | 192.168.1.104 | 192.168.1.105 | SMTP | 57 C: DATA fragment, 5 bytes                       |
| 26 1439081694.129351000 | 192.168.1.105 | 192.168.1.104 | SMTP | 95 S: 221 Charit's.com Service closing chanr       |
| 27 850006670.085950000  | 192.168.1.105 | 192.168.1.104 | TCP  | 52 25→57073 [FIN, ACK] Seq=242 Ack=78 Win=1€       |
| 28 850006670.085950000  | 192.168.1.104 | 192.168.1.105 | TCP  | 52 57073→25 [ACK] Seq=78 Ack=242 Win=29696 l       |
|                         |               |               |      |                                                    |

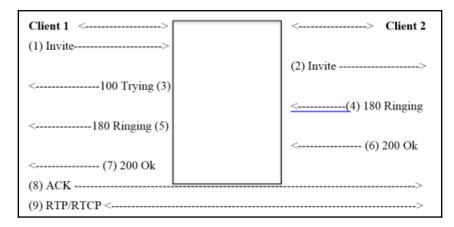

| 4 0.001290000     | 192.168.1.104 | 192.168.1.107 | SIP/SDP | 981 Request: INVITE sip:101@192.168.1.107      |
|-------------------|---------------|---------------|---------|------------------------------------------------|
| 5 0.001673000     | 192.168.1.107 | 192.168.1.104 | SIP     | 515 Status: 100 Trying                         |
| 172 0.085903000   | 192.168.1.107 | 192.168.1.106 | SIP/SDP | 917 Request: INVITE sip:101@192.168.1.106:5621 |
| 177 0.087461000   | 192.168.1.107 | 192.168.1.104 | SIP     | 531 Status: 180 Ringing                        |
| 178 0.652323000   | 192.168.1.106 | 192.168.1.107 | SIP     | 348 Status: 100 Trying                         |
| 179 0.959210000   | 192.168.1.106 | 192.168.1.107 | SIP     | 501 Status: 180 Ringing                        |
| 182 0.961010000   | 192.168.1.107 | 192.168.1.104 | SIP     | 531 Status: 180 Ringing                        |
| 186 3.827648000   | 192.168.1.106 | 192.168.1.107 | SIP/SDP | 782 Status: 200 OK                             |
| 188 3.829335000   | 192.168.1.107 | 192.168.1.106 | SIP     | 489 Request: ACK sip:101@192.168.1.106:56215;r |
| 205 3.834786000   | 192.168.1.107 | 192.168.1.104 | SIP/SDP | 820 Status: 200 OK                             |
| 211 3.839764000   | 192.168.1.104 | 192.168.1.107 | SIP     | 482 Request: ACK sip:101@192.168.1.107         |
| 1644 10.852745000 | 192.168.1.104 | 192.168.1.107 | SIP     | 641 Request: BYE sip:101@192.168.1.107         |
| 1645 10.853115000 | 192.168.1.107 | 192.168.1.104 | SIP     | 489 Status: 200 OK                             |
| 1652 10.854002000 | 192.168.1.107 | 192.168.1.106 | SIP     | 527 Request: BYE sip:101@192.168.1.106:56215;r |
| 1690 11.042924000 | 192.168.1.106 | 192.168.1.107 | SIP     | 467 Status: 200 OK                             |
|                   |               |               |         |                                                |

| • •         | Sip.pcapng - VolP Calls                                               |               |                                                                                                    |                                                                                                |         |                 |         |                |
|-------------|-----------------------------------------------------------------------|---------------|----------------------------------------------------------------------------------------------------|------------------------------------------------------------------------------------------------|---------|-----------------|---------|----------------|
|             | Detected 2 VoIP Calls. Selected 1 Call.                               |               |                                                                                                    |                                                                                                |         |                 |         |                |
| Start Tirr▼ | Stop Tim                                                              | Initial Speal | From                                                                                                    | То                                                                                             | Protoc  | Packet          | State   | Comments       |
| 0.000000    | 10.853115                                                             | 192.168.1.104 | <sip:2000@192.1< td=""><td>l<sip:101@192.10< td=""><td>E SIP</td><td>11</td><td>COMPLET</td><td>1</td></sip:101@192.10<></td></sip:2000@192.1<> | l <sip:101@192.10< td=""><td>E SIP</td><td>11</td><td>COMPLET</td><td>1</td></sip:101@192.10<> | E SIP   | 11              | COMPLET | 1              |
| 0.085903    | 11.042924                                                             | 192.168.1.107 | "Support" <sip:2< td=""><td><pre><sip:101@192.1< pre=""></sip:101@192.1<></pre></td><td>E SIP</td><td>7</td><td>COMPLET</td><td>E</td></sip:2<> | <pre><sip:101@192.1< pre=""></sip:101@192.1<></pre>                                            | E SIP   | 7               | COMPLET | E              |
|             |                                                                       |               |                                                                                                    |                                                                                                |         |                 |         |                |
|             |                                                                       |               |                                                                                                    |                                                                                                |         |                 |         |                |
|             |                                                                       |               |                                                                                                    |                                                                                                |         |                 |         |                |
|             |                                                                       |               |                                                                                                    |                                                                                                |         |                 |         |                |
|             |                                                                       |               |                                                                                                    |                                                                                                |         |                 |         |                |
| 4           |                                                                       |               |                                                                                                    |                                                                                                |         |                 |         |                |
|             | Total: Calls: 2 Start packets: 0 Completed calls: 2 Rejected calls: 1 |               |                                                                                                    |                                                                                                |         |                 |         |                |
| 🗹 Pre       | pare Filter                                                           | I⊐ Flo        | w                                                                                                    | 10) Player                                                                                     | 📄 Se le | ect <u>A</u> ll | 3       | <b>€</b> Close |

|                                         |                           | X sip.pcapng - RTP Player  |        |
|-----------------------------------------|---------------------------|----------------------------|--------|
|                                         |                           | View as time of day        |        |
| Jitter buffer [ms] 50 🗘 🖲 Jitter buffer | $\circ$ Use RTP timestamp | $\circ$ Uninterrupted mode | Decode |

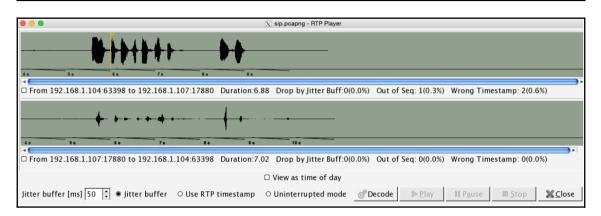

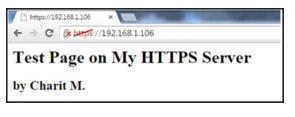

#### CLIENT\_RANDOM 17999a56ea29e69bcb242b441b1b519e 0b3b16e79b9a46bfdcb280fd4eb027e1786e3766c7313f 1117b14

| Effe Edf Yew Go Cepter Applys Settion Telephony Incl. Jernardia         Edit         Edit<                                                                                                    |                  |
|----------------------------------------------------------------------------------------------------|------------------|
| Item         Source         Definition         Protocol         Longh         Me           13         14.0972100.093.1084.1105         193.4084.1106         Protocol         Longh         Me           13         14.0972100.093.1084.1105         193.4084.1106         TCF         66.1131.441         Step-0 with-s152 Lem-0 with-s1502 Lem-0 with-s1502 Lem-0 w                                                                                                    |                  |
| Time         Source         Destination         Photocol         Length         Info           13.1.89721001392.168.1.105         1392.168.1.105         1392.168.1.105         1292.168.1.105         1292.168.1.105         1292.168.1.105         1292.168.1.105         1292.168.1.105         1292.168.1.105         1292.168.1.105         1292.168.1.105         1292.168.1.105         1292.168.1.105         1292.168.1.105         1292.168.1.105         1292.168.1.105         1292.168.1.105         1292.168.1.105         1292.168.1.105         1292.168.1.105         1292.168.1.105         1292.168.1.105         1292.168.1.105         1292.168.1.105         1292.168.1.105         1292.168.1.105         1292.168.1.105         1292.168.1.105         1292.168.1.105         1292.168.1.105         1292.168.1.105         1292.168.1.105         1292.168.1.105         1292.168.1.105         1292.168.1.105         1292.168.1.105         1292.168.1.105         1292.168.1.105         1292.168.1.105         1292.168.1.105         1292.168.1.105         1292.168.1.105         1292.168.1.105         1292.168.1.105         1292.168.1.105         1292.168.1.105         1292.168.1.105         1292.168.1.105         1292.168.1.105         1292.168.1.105         1292.168.1.105         1292.168.1.105         1292.168.1.105         1292.168.1.105         1292.168.1.105         1292.168.1.105         1292.168.1.105         1292.168.1.105                                                                                                    |                  |
| 13         1.878721001322,168.1.105         122,168.1.105         122,168.1.105         122,168.1.105         122,168.1.105         122,168.1.105         122,168.1.105         122,168.1.105         122,168.1.105         122,168.1.105         122,168.1.105         122,168.1.105         122,168.1.105         122,168.1.105         122,168.1.105         122,168.1.105         122,168.1.105         122,168.1.105         122,168.1.105         122,168.1.105         122,168.1.105         122,168.1.105         122,168.1.105         122,168.1.105         122,168.1.105         122,168.1.105         122,168.1.105         122,168.1.105         122,168.1.105         122,168.1.105         122,168.1.105         122,168.1.105         122,168.1.105         122,168.1.105         122,168.1.105         122,168.1.105         122,168.1.105         122,168.1.105         122,168.1.105         123,168.105         123,168.105         123,168.105         123,168.105         123,168.105         123,168.105         123,168.105         123,168.105         123,168.105         123,168.105         123,168.105         123,168.105         123,168.105         123,168.105         123,168.105         123,168.105         123,168.105         123,168.105         123,168.105         123,168.105         123,168.105         123,168.105         123,168.105         123,168.105         123,168.105         123,168.105         123,168.105                                                                                                    |                  |
| 18.1.90055400192.168.1.106         192.168.1.105         TCP         66.443-1313         [SYN, ACK]         Seq=0         Ack-1         win=29200         Len-0         MSS-1460         SACK_PERM-1         Ws=1024           19.1.90071100192.168.1.105         192.168.1.106         TCP         54         133-443         [ACK]         Seq=0         Ack-1         win=65700         Len-0         201.901652001         Len-0         120.161.106         TCV.12         571         Citement Hello         Len-0         Len-0                                                                                                    |                  |
| 191.90071100192.168.1.105 192.168.1.106 TCP 541313-443 [ACK] Seq=1 Ack=1 Win=65700 Len=0<br>201.90165200192.168.1.105 192.168.1.106 TLSv1.2 571 Client Hello                                                                                                    |                  |
| 20 1.90165200 192.168.1.105 192.168.1.106 TLSV1.2 571 Client Hello                                                                                                    |                  |
|                                                                                                    |                  |
| 21 1.90394300 192.168.1.106 192.168.1.105 TCP 54 443-1313 [ACK] Seq=1 Ack=518 win=30720 Len=0                                                                                                    |                  |
| 22 1.90470100 192.168.1.106 192.168.1.105 TLSV1.2 198 Alert (Level: Warning, Description: Unrecognized Name), Server Hello, Change                                                                                                    | Cipher Spec, Fin |
| 23 1.90538900 192.168.1.105 192.168.1.106 TLSVI.2 105 cf<br>24 1.90612600 192.168.1.105 192.168.1.106 TLSVI.2 4.84 Follow SSL Stream                                                                                                    |                  |
|                                                                                                    |                  |
| 25 1.90829400 192.168.1.106 192.168.1.105 TCP 54 Stream Content                                                                                                    |                  |
| 261.90911000192.168.1.106 192.168.1.105 5SL 602 GT / HTTP/1.1                                                                                                    |                  |
| Host: 192.168.1.106                                                                                                    |                  |
| 28 2.1132900192.108.1.105 192.108.1.106 10 10 10 10 10 10 10 10 10 10 10 10 10                                                                                                    |                  |
| 36 6.91961600 192.168.1.106 192.168.1.105 TCP 54 accept: tex/html,application/xhtml+xml,application/xml;q=0.9,image/webp.*                                                                                                    | */*:q=0.8        |
| 37.6.91968000192.168.1.105 192.168.1.106 TCP 54.1 Upgrade-Insecure-Requests; 1                                                                                                    |                  |
| 38 11.9166620192.168.1.105 192.168.1.106 TCP 54 (bigs.action.com/doi/10.101/10.106/11.106 TCP 54 (bigs.action.com/doi/10.101/10.106/11.106/11. | , like Gecko)    |
| DNT: 1                                                                                                    |                  |
| Frame 26: 602 bytes on wire (4816 bits), 602 bytes captured (4816 bits)<br>Ethernet T. Scri angle bals2are (48.bb/12), 602 bytes captured (4816 bits)<br>Accept-Encoding: gzip, deflate, sdch                                                                                                    |                  |
|                                                                                                    |                  |
| Internet Protocol Version 4, Src: 192.168.1.106 (192.168.1.106), DS: 11<br>rransmission control Protocol, Src Port: 443 (443), DSt Port: 131 (11)<br>rransmission control Protocol, Src Port: 443 (443), DSt Port: 131 (11)<br>rransmission 2015 15:46:54 (2017)                                                                                                    |                  |
| Transmission Control Protocol, Src Port: 443 (443), Dst Port: 1313 (131) Date: Mon, 17 Aug 2015 15:46:54 GMT Servers: Apache/2.22 (Debian)                                                                                                    |                  |
| Secure sockets Layer Secure sockets Layer Secure sockets Layer Secure Sockets Layer Secure Sockets Layer Sockets Layer Sockets Layer Layer Sockets Layer Sockets Layer Sockets Layer Sockets Layer Sockets Layer Layer Layer Layer Sockets Layer Layer La |                  |
| ETag: "153a35-5a-51d5678b364ee"                                                                                                    |                  |
| Accept-Ranges: bytes<br>Varv: Accept-Encoding                                                                                                    |                  |
| Vary: Accept-encoung<br>Content-Encoung                                                                                                    |                  |
| 200 20 68 9d fa 5e b4 d8 bb 2c b9 53 ec 08 00 45 00 h. A. S. E Content-Length: 95                                                                                                    |                  |
| 210 02 4 1b 2e 40 00 40 06 99 5a 60 a8 01 6a 60 a8e.e                                                                                                    |                  |
| 220 01 69 01 bb 05 21 72 de a4 12 a6 9f 32 62 50 18 .itr26p<br>30 00 1f 94 2f 00 00 17 03 03 01 69 63 f2 56 ee 40                                                                                                    |                  |
| 040 96 89 bf 17 39 cf 30 e3 f6 f9 4e 24 d1 19 86 049.0                                                                                                    |                  |
| 150 78 ce aa a2 53 09 b7 a6 1d c7 85 7e 32 f7 19 2a x52<br>160 40 9 cd 68 21 db 59 84 db 87 2 8a 8b 99 43 3b fe θ                                                                                                    |                  |
|                                                                                                    |                  |
| 080 41 03 6f 66 87 63 1e bb 4e 68 85 e2 c1 7e a6 11 A.of.c., Nh~, Eind Save≜s Print ◎ ASCII ◎ EBCDIC ◎ Hex Dump ◎ C Array                                                                                                    | ys 💿 Raw         |
| 200 2f 06 d4 42 2e c8 db c3 7d 89 8b de 48 55 al fe //.e.l. )Hu.                                                                                                    |                  |
|                                                                                                    | Close            |
| ame (602 bytes) Decrypted SSL data (337 bytes) Decrypted SSL data (10 bytes) Decrypted SSL data (77 byte Help Filter Out This Stream                                                                                                    |                  |

## Chapter 5: Analyzing the Transport Layer Protocols TC P/UDP

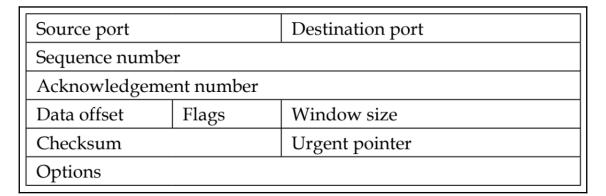

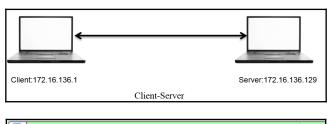

ip.addr==172.16.136.129 and ip.addr==172.16.136.1

| 282 - 895706969.756684000   | 172.16.136.1   | 172.16.136.129 | TCP  | 64 52138→80 [SYN] Seq=0 Win=65535 Len=0  |
|-----------------------------|----------------|----------------|------|------------------------------------------|
| 283 - 1439969339. 488273000 | 172.16.136.129 | 172.16.136.1   | TCP  | 60 80→52138 [SYN, ACK] Seq=0 Ack=1 Win=2 |
| 284 15.671376000            | 172.16.136.1   | 172.16.136.129 | TCP  | 52 52138-80 [ACK] Seq=1 Ack=1 Win=131744 |
| 285 15.672063000            | 172.16.136.1   | 172.16.136.129 | HTTP | 375 GET / HTTP/1.1                       |
| 286 1228372207.391617000    | 172.16.136.129 | 172.16.136.1   | TCP  | 52 80→52138 [ACK] Seq=1 Ack=324 Win=3072 |
| 287 15.672711000            | 172.16.136.129 | 172.16.136.1   | HTTP | 503 HTTP/1.1 200 OK (text/html)          |
| 288 15.672725000            | 172.16.136.1   | 172.16.136.129 | TCP  | 52 52138→80 [ACK] Seq=324 Ack=452 Win=13 |
| 289 - 895706969.777480000   | 172.16.136.1   | 172.16.136.129 | TCP  | 64 52139→80 [SYN] Seq=0 Win=65535 Len=0  |
| 290 15.747286000            | 172.16.136.129 | 172.16.136.1   | TCP  | 60 80→52139 [SYN, ACK] Seq=0 Ack=1 Win=2 |
| 291 714245694.355758000     | 172.16.136.1   | 172.16.136.129 | TCP  | 52 52139→80 [ACK] Seq=1 Ack=1 Win=131744 |
| 292 378319958.968279000     | 172.16.136.1   | 172.16.136.129 | HTTP | 359 GET /favicon.ico HTTP/1.1            |
| 293 1580695018.460033000    | 172.16.136.129 | 172.16.136.1   | TCP  | 52 80→52139 [ACK] Seq=1 Ack=308 Win=3072 |
| 294 - 459410977.038322000   | 172.16.136.129 | 172.16.136.1   | HTTP | 556 HTTP/1.1 404 Not Found (text/html)   |
| 295 15.754902000            | 172.16.136.1   | 172.16.136.129 | TCP  | 52 52139→80 [ACK] Seq=308 Ack=505 Win=13 |
| 299 20.679013000            | 172.16.136.129 | 172.16.136.1   | TCP  | 52 80→52138 [FIN, ACK] Seq=452 Ack=324 W |
| 300 609634608.344347000     | 172.16.136.1   | 172.16.136.129 | TCP  | 52 52138→80 [ACK] Seq=324 Ack=453 Win=13 |
| 301 20.761722000            | 172.16.136.129 | 172.16.136.1   | TCP  | 52 80→52139 [FIN, ACK] Seq=505 Ack=308 W |
| 302 - 1931345972.395708000  | 172.16.136.1   | 172.16.136.129 | TCP  | 52 52139→80 [ACK] Seq=308 Ack=506 Win=13 |

| 299 20.679013000           | 172.16.136.129 | 172.16.136.1   | TCP | 52 80→52138 [FIN, ACK] Seq=452 Ack=324  |
|----------------------------|----------------|----------------|-----|-----------------------------------------|
| 300 609634608.344347000    | 172.16.136.1   | 172.16.136.129 | TCP | 52 52138→80 [ACK] Seq=324 Ack=453 Win=1 |
| 301 20.761722000           | 172.16.136.129 | 172.16.136.1   | TCP | 52 80→52139 [FIN, ACK] Seq=505 Ack=308  |
| 302 - 1931345972.395708000 | 172.16.136.1   | 172.16.136.129 | TCP | 52 52139→80 [ACK] Seq=308 Ack=506 Win=1 |

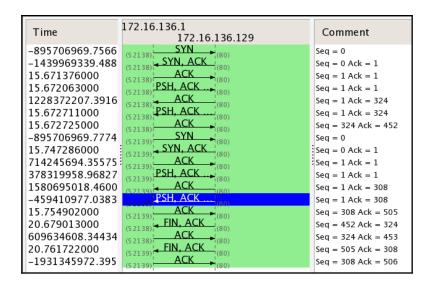

 Frame 285: 375 bytes on wire (3000 bits), 375 bytes captured (3000 bits) on interface 0
 Raw packet data
 Internet Protocol Version 4, Src: 172.16.136.1 (172.16.136.1), Dst: 172.16.136.129 (172.16.136.129)
 Transmission Control Protocol, Src Port: 52138 (52138), Dst Port: 80 (80), Seq: 1, Ack: 1, Len: 323 Source Port: 52138 (52138) Destination Port: 80 (80) [Stream index: 7] [TCP Segment Len: 323] Sequence number: 1 (relative sequence number) [Next sequence number: 324 (relative sequence number)]

| 77 - 1440231980. 381381000 | 172.16.136.1                                                                                             | 172.16.136.129 | TCP       | 64 55792→80 | [SYN]   | Seq=0 \ | Win=655 | 35  |
|----------------------------|----------------------------------------------------------------------------------------------------|----------------|-----------|-------------|---------|---------|---------|-----|
| 78 13.744839000            | 172.16.136.129                                                                                           | 172.16.136.1   | TCP       | 40 80→55792 | 2 [RST, | ACK] Se | eq=1 Ac | k=1 |
| 79 13.745349000            | 172.16.136.1                                                                                             | 172.16.136.129 | TCP       | 64 55793→80 | [SYN]   | Seq=0 \ | Win=655 | 35  |
| 80 13.745481000            | 172.16.136.129                                                                                           | 172.16.136.1   | TCP       | 40 80→55793 | 8 [RST, | ACK] Se | eq=1 Ac | k=1 |
| 97 -1440231980.420122000   | 172.16.136.1                                                                                             | 172.16.136.129 | TCP       | 64 55794→80 | [SYN]   |         |         |     |
| 98 27.682014000            | 172.16.136.129                                                                                           | 172.16.136.1   | TCP       | 40 80→55794 | ERST,   | ACK] Se | eq=1 Ac | k=1 |
|                            |                                                                                                    |                |           |             |         |         |         |     |
|                            |                                                                                                    |                |           |             |         |         |         |     |
|                            |                                                                                                    | 172.16.136.12  | 9         | C           | *       | 111     | A 🏠     | A   |
|                            |                                                                                                    |                |           |             | -       |         |         |     |
|                            |                                                                                                    | Safari Car     | n't Conne | ect to the  | e Ser   | ver     |         |     |
|                            | Safari can't open the page "172.16.136.129" because Safari can't connect to the server "172.16.136.129". |                |           |             |         |         |         |     |

| 17 42.896242000            | 172.16.136.129 | 172.16.136.1   | TCP | 44 52604-993 [SYN] Seq  |
|----------------------------|----------------|----------------|-----|-------------------------|
| 18 - 1440527712.212734000  | 172.16.136.1   | 172.16.136.129 | TCP | 40 993→52604 [RST, ACK  |
|                            |                |                |     |                         |
| 20 42.896542000            | 172.16.136.1   | 172.16.136.129 | TCP | 40 21→52604 [RST, ACK]  |
| 21 -1440526406.274558000   | 172.16.136.129 | 172.16.136.1   | TCP | 44 52604→113 [SYN] Seq  |
| 22 -1440529409.791742000   | 172.16.136.1   | 172.16.136.129 | TCP | 40 113→52604 [RST, ACK  |
| 23 42.897040000            | 172.16.136.129 | 172.16.136.1   | TCP | 44 52604→554 [SYN] Seq  |
| 24 - 1440529413. 396222000 | 172.16.136.1   | 172.16.136.129 | TCP | 40 554→52604 [RST, ACK  |
| 25 42.897314000            | 172.16.136.129 | 172.16.136.1   | ТСР | 44 52604→143 [SYN] Sec  |
| 26 42.897326000            | 172.16.136.1   | 172.16.136.129 | TCP | 40 143→52604 [RST, ACK  |
| 27 - 1440527002.586622000  | 172.16.136.129 | 172.16.136.1   | ТСР | 44 52604→111 [SYN] Sec  |
| 28 - 1440529304. 344318000 | 172.16.136.1   | 172.16.136.129 | тср | 40 111→52604 [RST, ACH  |
| 29 -1440529409.461758000   | 172.16.136.129 | 172.16.136.1   | TCP | 44 52604→256 [SYN] Sec  |
| 30 42.897884000            | 172.16.136.1   | 172.16.136.129 | TCP | 40 256→52604 [RST, ACH  |
| 31 -1440529409.461758000   | 172.16.136.129 | 172.16.136.1   | TCP | 44 52604→88888 [SYN] Se |
| 32 42.898151000            | 172.16.136.1   | 172.16.136.129 | TCP | 40 8888→52604 [RST, A   |
| 33 -1440529409.461758000   | 172.16.136.129 | 172.16.136.1   | ТСР | 44 52604→3389 [SYN] Se  |
| 34 42.898425000            | 172.16.136.1   | 172.16.136.129 | TCP | 40 3389→52604 [RST, AG  |
| 25 43 000742000            | 175 16 156 150 | 173 16 126 1   | TCD | AA EDGOA DE LEVINI Com  |
|                            |                |                |     |                         |

Frame 19: 44 bytes on wire (352 bits), 44 bytes captured (352 bits) on interface 0 Raw packet data

Internet Protocol Version 4, Src: 172.16.136.129 (172.16.136.129), Dst: 172.16.136.1 (172.16.136.1)
Transmission Control Protocol, Src Port: 52604 (52604), Dst Port: 21 (21), Seq: 1024978624, Len: 0
Source Port: 52604 (52604)

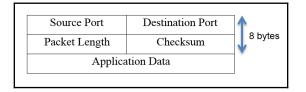

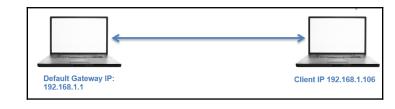

|               | 2 2.340484000                           | 192.1                  | L68.1.106           | 192.168.1.1    | DHCP         | 342 DHCP Release        |
|---------------|-----------------------------------------|------------------------|---------------------|----------------|--------------|-------------------------|
|               |                                         |                        |                     |                |              | 1                       |
| ⊳             | Frame 2: 342 bytes or                   | n wire (2736 bi        | ts), 342 by         | tes captured   | (2736 bits)  | on interface 0          |
| ⊳             | Ethernet II, Src: App                   | ple_b9:53:ec (d        | 18 : bb : 2c : b9 : | 53:ec), Dst:   | Zte_07:73:6c | (d0:5b:a8:07:73:6c)     |
| ⊳             |                                         | rsion 4, Src: <u>1</u> | 92.168.1.10         | 6 (192.168.1.  | 106), Dst: 1 | 92.168.1.1(192.168.1.1) |
| $\overline{}$ | User Datagram Protoco                   | ol, Src Port: 6        | 68 (68), Dst        | : Port: 67 (67 | 7)           | 2                       |
|               | Source Port: 68 (6<br>Destination Port: | 8)<br>67 (67) 3        |                     |                |              |                         |
|               | Length: 308 4                           |                        |                     |                |              |                         |
|               | Checksum: 0x1703 [                      | validation disa        | abled]              |                |              |                         |
|               | [Stream index: 0]                       |                        |                     |                |              |                         |

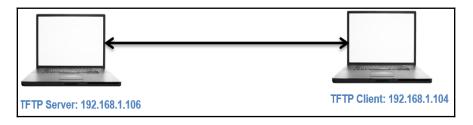

| Filter | : tftp                                                          |                   | ▼ Expres         | sion Cle    | ar Apply Save                    |         |
|--------|-----------------------------------------------------------------|-------------------|------------------|-------------|----------------------------------|---------|
| No.    | Time                                                            | Source            | Destination      | Protocol    | Length Info                      |         |
|        | 58 15.950236000                                                 | 192.168.1.104     | 192.168.1.106    | TFTP        | 1 89 Read Request, File: ab      | oc.txt, |
|        | 59 15.986825000                                                 | 192.168.1.106     | 192.168.1.104    | TFTP        | 75 Option Acknowledgement        | t, tsiz |
|        | 60 15.989415000                                                 | 192.168.1.104     | 192.168.1.106    | TFTP        | 46 Acknowledgement, Block        | <: 0    |
|        | 61 15.989907000                                                 | 192.168.1.106     | 192.168.1.104    | TFTP        | 49 Data Packet, Block: 1         |         |
|        | 62 15.992283000                                                 | 192.168.1.104     | 192.168.1.106    | TFTP        | 46 Acknowledgement, Block        | <: 1    |
| Frank  | ne 58: 89 bytes on wire                                         | (712 hits) 89 hvt | as contured (712 | hits) on in | terface A                        |         |
|        |                                                                 |                   |                  |             | :ec (d8:bb:2c:b9:53:ec)          |         |
|        |                                                                 |                   |                  |             | . 168. 1. 106 (192. 168. 1. 106) |         |
|        | r Datagram Protocol, Sr                                         |                   |                  |             |                                  |         |
| D      | ource Port: 51118 (5111<br>estination Port: 69 (69<br>ength: 55 | ) 2               |                  |             |                                  |         |
|        | hecksum: 0xc621 [valida                                         | tion disabled]    |                  |             |                                  |         |
|        | Stream index: 5]                                                |                   |                  |             |                                  |         |
|        | vial File Transfer Prot                                         |                   |                  |             |                                  |         |
| _      | Source File: abc.txt] ;<br>pcode: Read Request ( <del>])</del>  |                   |                  |             |                                  |         |
| S      | ource File: abc.txt                                             |                   |                  |             |                                  |         |
|        | ype: octet                                                      |                   |                  |             |                                  |         |
|        | ption: blksize\000 = 51                                         |                   |                  |             |                                  |         |
|        | ption: timeout\000 = 10                                         |                   |                  |             |                                  |         |
| > 0    | ption: tsize\000 = 0\00                                         | 0                 |                  |             |                                  |         |

| Filter: tf | Filter: tftp |               |        |         | on Clea  | ar App | y Save        |         |         |        |
|------------|--------------|---------------|--------|---------|----------|--------|---------------|---------|---------|--------|
| No.        | Time         | Source        | Destir | nation  | Protocol | Length | Info          |         |         |        |
| 8          | 3.109123000  | 192.168.1.104 | 192.16 | 8.1.106 | TETP     | 89     | Read Request, |         | abc.jpg | , Tran |
| 9          | 3.109903000  | 192.168.1.106 | 192.16 | 8.1.104 | TFTP     | 61     | Error Code, O | Code: F | ile not | found, |

| Filter: | tftp                                                                                             |                    | •         | Expressi   | ion Cle    | ear App   | ly Save         |                  |                 |  |
|---------|--------------------------------------------------------------------------------------------------|--------------------|-----------|------------|------------|-----------|-----------------|------------------|-----------------|--|
| No.     | Time                                                                                             | Source             | Destina   | ation      | Protoco    | l Lengt   | n Info          |                  |                 |  |
|         | 5 6.170384000                                                                                    | 192.168.1.104      | 192.168   | 1.1.106    | TFTP       | 8         | 9 Read Request, | File: abc.txt    | , Transfer type |  |
|         | 6 6.170793000                                                                                    | 192.168.1.106      | 192.168   | .1.104     | ICMP       | 1 11      | 7 Destination u | inreachable (Poi | rt unreachable) |  |
| ▷ Frame | 6: 117 bytes on wire (9                                                                          | 36 bits), 117 byte | es captu  | red (936 b | oits) on : | interface | e 0             |                  |                 |  |
| ▷ Ether | Ethernet II, Src: Apple b9:53:ec (d8:bb:2c:b9:53:ec), Dst: LiteonTe fa:5e:b4 (20:68:9d:fa:5e:b4) |                    |           |            |            |           |                 |                  |                 |  |
| ▷ Inter | net Protocol Version 4,                                                                          | Src: 192.168.1.100 | 5 (192.16 | 68.1.106)  | Dst: 192   | 2.168.1.1 | 104 (192.168.1. | 104)             |                 |  |
| ⊽ Inter | net Control Message Prot                                                                         | ocol               |           |            |            |           |                 |                  |                 |  |
| Тур     | be: 3 (Destination unreac                                                                        | hable) 2           |           |            |            |           |                 |                  |                 |  |
|         | de: 3 (Port unreachable)                                                                         |                    |           |            |            |           |                 |                  |                 |  |
|         | ecksum: 0x8168 [correct]                                                                         |                    |           |            |            |           |                 |                  |                 |  |
|         | ernet Protocol Version 4                                                                         |                    |           |            |            |           | 1.106 (192.168. | .1.106)          |                 |  |
|         | er Datagram Protocol, Src                                                                        |                    | B3), Dst  | Port: 69   | (69) 3     |           |                 |                  |                 |  |
|         | Source Port: 51183 (51183                                                                        |                    |           |            |            | •         |                 |                  |                 |  |
|         | Destination Port: 69 (69)                                                                        |                    |           |            |            |           |                 |                  |                 |  |
|         | Length: 55                                                                                       |                    |           |            |            |           |                 |                  |                 |  |
|         | Checksum: 0xc5e0 [validat                                                                        | ion disabled]      |           |            |            |           |                 |                  |                 |  |
|         | [Stream index: 1]                                                                                |                    |           |            |            |           |                 |                  |                 |  |
|         | ivial File Transfer Proto                                                                        | col                |           |            |            |           |                 |                  |                 |  |
|         | [Source File: abc.txt]                                                                           |                    |           |            |            |           |                 |                  |                 |  |
|         | Opcode: Read Request (1)                                                                         | 4                  |           |            |            |           |                 |                  |                 |  |
|         | Source File: abc.txt                                                                             |                    |           |            |            |           |                 |                  |                 |  |
|         | Type: octet                                                                                      |                    |           |            |            |           |                 |                  |                 |  |
|         | Option: blksize\000 = 512                                                                        |                    |           |            |            |           |                 |                  |                 |  |
|         | <pre>Option: timeout\000 = 10\ Option: trimeout\000 = 0\000</pre>                                |                    |           |            |            |           |                 |                  |                 |  |
| V       | Option: tsize\000 = 0\000                                                                        | 1                  |           |            |            |           |                 |                  |                 |  |

| No.              |                                                                                               | Time                    | Source                         | Destination       | Protocol   | Length   | Info                                           |  |  |
|------------------|-----------------------------------------------------------------------------------------------|-------------------------|--------------------------------|-------------------|------------|----------|------------------------------------------------|--|--|
|                  | 1                                                                                             | 0.00000000              | 192.168.1.106                  | 192.168.1.1       | DNS        |          | Standard guery 0x8a40 PTR 0.0.0.8.in-addr.arpa |  |  |
|                  |                                                                                               | 0.004784000             | 192.168.1.1                    | 192.168.1.106     | DNS        | 1 80     | Standard query response 0x8a40 No such name    |  |  |
| Þ Fi             | rame 2:                                                                                       | 80 bytes on wire (640   | ) bits), 80 bytes              | captured (640 bit |            | erface 0 |                                                |  |  |
| ▷ E <sup>1</sup> | ▷ Ethernet II, Src: Zte 07:73:6c (d0:5b:a8:07:73:6c), Dst: Apple b9:53:ec (d8:bb:2c:b9:53:ec) |                         |                                |                   |            |          |                                                |  |  |
| ⊳ Ir             | nternet                                                                                       | t Protocol Version 4, 9 | Src: 192.168.1.1 (             | 192.168.1.1), Dst | : 192.168. | 1.106 (1 | 92.168.1.106)                                  |  |  |
| ▶ U:             | ser Dat                                                                                       | tagram Protocol, Src Po | ort: 53 (53) <del>, D</del> st |                   |            |          |                                                |  |  |
| ▽ Do             | omain N                                                                                       | Name System (response)  | 2                              |                   |            |          |                                                |  |  |
|                  | [Requ                                                                                         | <u>est In: 1]</u>       |                                |                   |            |          |                                                |  |  |
|                  | [Time                                                                                         | : 0.004784000 seconds]  |                                |                   |            |          |                                                |  |  |
|                  |                                                                                               | action ID: 0x8a40       |                                |                   |            |          |                                                |  |  |
| ⊳                | Flags                                                                                         | : 0x8183 Standard quer  | y response, No suc             | ch name 3         |            |          |                                                |  |  |
|                  |                                                                                               | ions: 1                 |                                |                   |            |          |                                                |  |  |
|                  | An swe                                                                                        | r RRs: 0                |                                |                   |            |          |                                                |  |  |
|                  | Autho                                                                                         | rity RRs: 0             |                                |                   |            |          |                                                |  |  |
|                  | Addit                                                                                         | ional RRs: 0            |                                |                   |            |          |                                                |  |  |
| Þ                | Queri                                                                                         | es                      |                                |                   |            |          |                                                |  |  |

#### **Chapter 6: Network Security Packet Analysis**

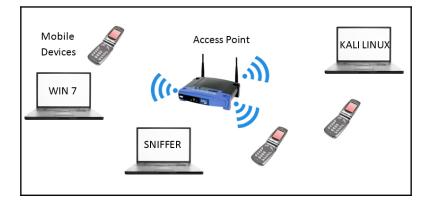

| No. | Time           | Source           | Destination       | Protocol Le | ngth Info                                           |
|-----|----------------|------------------|-------------------|-------------|-----------------------------------------------------|
|     | 1 0.00000000   | Apple_b9:53:ec   | Broadcast         | ARP         | 42 Who has 192.168.1.110? Tell 192.168.1.106        |
|     | 2 0.004128000  | Apple_b9:53:ec   | Broadcast         | ARP         | 42 Who has 192.168.1.109? Tell 192.168.1.106        |
|     | 3 0.008476000  | Apple_b9:53:ec   | Broadcast         | ARP         | 42 Who has 192.168.1.108? Tell 192.168.1.106        |
|     | 4 0.012705000  | Apple_b9:53:ec   | Broadcast         | ARP         | 42 Who has 192.168.1.107? Tell 192.168.1.106        |
|     | 5 0.023785000  | 192.168.1.106    | 192.168.1.105     | ICMP        | 98 Echo (ping) request id=0x11a8, seq=1/256, ttl=64 |
|     | 6 0.027774000  | 192.168.1.104    | 192.168.1.106     | ICMP        | 98 Echo (ping) reply id=0x11a3, seq=1/256, ttl=64   |
|     | 7 0.031652000  | Apple_b9:53:ec   | Broadcast         | ARP         | 42 Who has 192.168.1.103? Tell 192.168.1.106        |
|     | 8 0.035462000  | 192.168.1.106    | 192.168.1.102     | ICMP        | 98 Echo (ping) request id=0x1199, seq=1/256, ttl=64 |
|     | 9 0.040423000  | 192.168.1.106    | 192.168.1.101     | ICMP        | 98 Echo (ping) request id=0x1194, seq=1/256, ttl=64 |
|     | 10 0.047374000 | 192.168.1.106    | 192.168.1.100     | ICMP        | 98 Echo (ping) request id=0x118f, seq=1/256, ttl=64 |
|     | 11 0.122601000 | LiteonTe_fa:5e:b | 4Broadcast        | ARP         | 42 Who has 192.168.1.106? Tell 192.168.1.105        |
|     | 12 0.124979000 | Apple_b9:53:ec   | LiteonTe_fa:5e:b4 | ARP         | 42 192.168.1.106 is at d8:bb:2c:b9:53:ec            |
|     | 13 0.125118000 | 192.168.1.100    | 192.168.1.106     | ICMP        | 98 Echo (ping) reply id=0x118f, seq=1/256, ttl=64   |
|     |                |                  |                   |             |                                                     |
|     | 15 0.131304000 | 192.168.1.101    | 192.168.1.106     | ICMP        | 98 Echo (ping) reply id=0x1194, seq=1/256, ttl=64   |
|     | 16 0.438404000 | Apple_b9:53:ec   | Zte_07:73:6c      | ARP         | 42 Who has 192.168.1.1? Tell 192.168.1.106          |
|     | 17 0.528177000 | Zte_07:73:6c     | Apple_b9:53:ec    | ARP         | 42 192.168.1.1 is at d0:5b:a8:07:73:6c              |

| Filter: | ip.addr==192.168 | .1.105        | ▼ Expressi    | ion Clear / | Apply Save                                                 |
|---------|------------------|---------------|---------------|-------------|------------------------------------------------------------|
| No.     | Time             | Source        | Destination   | Protocol    | Length Info                                                |
|         | 13 0.312790000   | 192.168.1.106 | 192.168.1.105 | TCP         | 58 34806-53 [SYN] Seq=1408496563 Win=1024 Len=0 MSS=1460   |
|         | 14 0.313002000   | 192.168.1.106 | 192.168.1.105 | TCP         | 58 34806-1720 [SYN] Seq=1408496563 Win=1024 Len=0 MSS=1460 |
|         | 15 0.313161000   | 192.168.1.106 | 192.168.1.105 | TCP         | 58 34806-1025 [SYN] Seq=1408496563 Win=1024 Len=0 MSS=1460 |
|         | 16 0.313362000   | 192.168.1.106 | 192.168.1.105 | TCP         | 58 34806-3389 [SYN] Seq=1408496563 Win=1024 Len=0 MSS=1460 |
|         | 17 0.313502000   | 192.168.1.106 | 192.168.1.105 | TCP         | 58 34806-23 [SYN] Seq=1408496563 Win=1024 Len=0 MSS=1460   |
|         | 18 0.313627000   | 192.168.1.106 | 192.168,1,105 | TCP         | 58 34806-1723 [SYN] Seq=1408496563 Win=1024 Len=0 MSS=1460 |
|         | 19 0.313759000   | 192.168.1.106 | 192.168.1.105 | TCP         | 58 34806-80 [SYN] Seq=1408496563 Win=1024 Len=0 MSS=1460   |
| 1       | 20 0.313886000   | 192.168.1.106 | 192.168.1.105 | TCP         | 58 34806-993 [SYN] Seg=1408496563 Win=1024 Len=0 MSS=1460  |
|         | 21 0.314021000   | 192.168.1.106 | 192.168.1.105 | TCP         | 58 34806-587 [SYN] Seq=1408496563 Win=1024 Len=0 MSS=1460  |
|         | 22 0.314148000   | 192.168.1.106 | 192.168.1.105 | TCP         | 58 34806-113 [SYN] Seq=1408496563 Win=1024 Len=0 MSS=1460  |
|         | 25 0.410551000   | 192.168.1.105 | 192.168.1.106 | TCP         | 54 113-34806 [RST, ACK] Seq=0 Ack=1408496564 Win=0 Len=0   |
|         | 26 0.413111000   | 192.168.1.106 | 192.168.1.105 | TCP         | 58 34806-135 [SYN] Seg=1408496563 Win=1024 Len=0 MSS=1460  |
|         | 27 0.413276000   | 192.168.1.106 | 192.168.1.105 | TCP         | 58 34806-554 [SYN] Seq=1408496563 Win=1024 Len=0 MSS=1460  |
|         | 28 0.416325000   | 192.168.1.105 | 192.168.1.106 | TCP         | 58 135-34806 [SYN, ACK] Seq=2331129571 Ack=1408496564 Win= |
|         | 29 0.416892000   | 192.168.1.106 | 192.168.1.105 | TCP         | 54 34806-135 [RST] Seq=1408496564 Win=0 Len=0              |
|         | 30 0.417633000   | 192.168.1.105 | 192.168.1.106 | TCP         | 54 554-34806 [RST, ACK] Seq=0 Ack=1408496564 Win=0 Len=0   |
|         | 31 0.421378000   | 192.168.1.106 | 192.168.1.105 | TCP         | 58 34806-443 [SYN] Seq=1408496563 Win=1024 Len=0 MSS=1460  |

| Filter: ip.addr==192.168.1.104   Expression Clear Apply Save                                                                   | Filter: ip.src==192.168.1.109                                              |  |  |  |
|----------------------------------------------------------------------------------------------------|----------------------------------------------------------------------------|--|--|--|
| No. Time Source Destination Protocol Length Info                                                                               | No. Time Source Destination Protocol Length Info                           |  |  |  |
| 1091 11.210577000 192.168.1.104 192.168.1.105 TCP 78 3689-36142 [SYN, ACK] Seq=228255                                          | 2 198 18.196700000 192.168.1.109 192.168.1.106 TCP 58 135-62841 [SYN, ACK] |  |  |  |
| 4                                                                                                    | · (                                                                        |  |  |  |
|                                                                                                    | Total Length: 44                                                           |  |  |  |
| Identification: 0x48c6 (18630)                                                                                                 | Identification: 0x045c (1116)                                              |  |  |  |
| Flags: 0x02 (Don't Fragment)                                                                                                   | ▶ Flags: 0x00                                                              |  |  |  |
| Fragment offset: 0                                                                                                    | Fragment offset: 0                                                         |  |  |  |
| Time to live: 64<br>Protocol: TCP (6)                                                                                          | Time to live: 128 Protocol: TCP (6)                                        |  |  |  |
| Protocol: (LY (b) Protocol: (LY (b) ) Protocol: (LY (b) ) Header checksum: 0x6dcf [correct]  Header checksum: 0x6dcf [correct] |                                                                            |  |  |  |
| Source: 192.168.1.104 (192.168.1.104)                                                                                          | Source: 192.168.1.109 (192.168.1.109)                                      |  |  |  |
| Destination: 192.168.1.106 (192.168.1.106)                                                                                     | Destination: 192.168.1.106 (192.168.1.106)                                 |  |  |  |
| [Source GeoIP: Unknown] [Source GeoIP: Unknown]                                                                                |                                                                            |  |  |  |
| [Destination GeoIP: Unknown]                                                                                                   |                                                                            |  |  |  |
| Transmission Control Protocol, Src Port: 3689 (3689), Dst Port: 36142 (36142), Seq: 2282552026, Ack: 2031158175, Len: 0        |                                                                            |  |  |  |
| Source Port: 3689 (3689) Source Port: 135 (135)                                                                                |                                                                            |  |  |  |
| Destination Port: 36142 (36142)                                                                                                | Destination Port: 62841 (62841)                                            |  |  |  |
| [Stream index: 1007]                                                                                                    | [Stream index: 25]                                                         |  |  |  |
| [TCP Segment Len: 0]                                                                                                    | [TCP Segment Len: 0]<br>Seguence number: 4083218279                        |  |  |  |
| Sequence number: 2282552026                                                                                                    | Acknowledgment number: 4123706089                                          |  |  |  |
| Acknowledgment number: 2031158175                                                                                              | Header Length: 24 bytes                                                    |  |  |  |
| Header Length: 44 bytes                                                                                                    | D 0000 0001 0010 = Flags: 0x012 (SYN, ACK)                                 |  |  |  |
| 0000 0001 0010 = Flags: 0x012 (SYN, ACK)                                                                                       | Window size value: 64240                                                   |  |  |  |
| Window size value: 65535                                                                                                    | [Calculated window size: 64240]                                            |  |  |  |
| [Calculated window size: 65535]                                                                                                | Checksum: 0x7f7f [validation disabled]                                     |  |  |  |
| Checksum: 0x8c87 [validation disabled]                                                                                         | Urgent pointer: 0                                                          |  |  |  |
| Urgent pointer: 0                                                                                                    | ♥ Options: (4 bytes), Maximum segment size                                 |  |  |  |
| ♥ Options: (24 bytes), Maximum segment size, No-Operation (NOP), Window scale, No-Operation (NOP), No-Operation (NOP)          |                                                                            |  |  |  |
| ▶ Maximum segment size: 1460 bytes                                                                                             | <pre>&gt; [SEQ/ACK analysis]</pre>                                         |  |  |  |

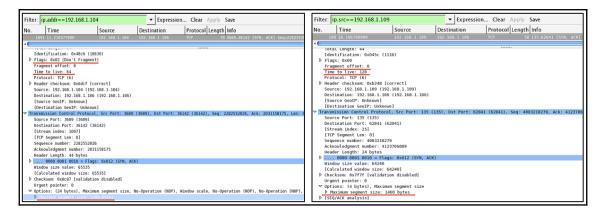

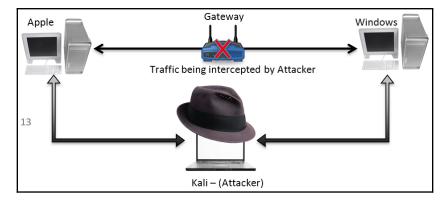

| C:\Documents and Set                                                                               | tings\Administrator>arp                                                                             | -a                         | <b>A</b> |
|----------------------------------------------------------------------------------------------------|----------------------------------------------------------------------------------------------------|----------------------------|----------|
| Interface: 192.168.1<br>Internet Address<br>192.168.1.103<br>192.168.1.106<br>C:\Documents and Set | .109 0x10003<br>Physical Address<br>d8-bb-2c-b9-53-ec<br>00-0c-29-5d-a7-f7<br>tings\Administrator>_ | Type<br>dynamic<br>dynamic | v        |

Anonymous:~ NotFound\$ arp -a ? (172.16.136.1) at 0:50:56:c0:0:1 on vmnet1 ifscope permanent [ethernet] ? (172.16.158.1) at 0:50:56:c0:0:8 on vmnet8 ifscope permanent [ethernet] ? (192.168.1.1) at 00:5b:a8:7:73:6c on en1 ifscope [ethernet] ? (192.168.1.100) at f0:c1:f1:63:41:95 on en1 ifscope [ethernet] ? (192.168.1.106) at 0:c:29:5d:a7:f7 on en1 ifscope [ethernet] ? (192.168.1.109) at 0:c:29:b3:cb:b6 on en1 ifscope [ethernet]

| root@kali:~/Desk | ctop/ # ar        | ospoof -i | i eth0 -t 1 | 92.168.1.109 19 | 2.168.1.103     |         |
|------------------|-------------------|-----------|-------------|-----------------|-----------------|---------|
| 0:c:29:5d:a7:f7  | d8:bb:2c:b9:53:ec | 0806 42:  | : arp reply | 192.168.1.103   | is-at 0:c:29:5d | l:a7:f7 |
| 0:c:29:5d:a7:f7  | d8:bb:2c:b9:53:ec | 0806 42:  | arp reply   | 192.168.1.103   | is-at 0:c:29:5d | :a7:f7  |
| 0:c:29:5d:a7:f7  | d8:bb:2c:b9:53:ec | 0806 42:  | arp reply   | 192.168.1.103   | is-at 0:c:29:5d | :a7:f7  |
| 0:c:29:5d:a7:f7  | d8:bb:2c:b9:53:ec | 0806 42:  | arp reply   | 192.168.1.103   | is-at 0:c:29:5d | :a7:f7  |
| 0:c:29:5d:a7:f7  | d8:bb:2c:b9:53:ec | 0806 42:  | arp reply   | 192.168.1.103   | is-at 0:c:29:5d | :a7:f7  |
| 0:c:29:5d:a7:f7  | d8:bb:2c:b9:53:ec | 0806 42:  | arp reply   | 192.168.1.103   | is-at 0:c:29:5d | l:a7:f7 |

| 23 3.015821000 Vmware_5d:a7:f7 | Vmware_b3:cb:b6   | ARP | 42 192.168.1.103 is at 00:0c:29:5d:a7:f7 |
|--------------------------------|-------------------|-----|------------------------------------------|
| 24 5.016999000 Vmware_5d:a7:f7 | Vmware_b3:cb:b6   | ARP | 42 192.168.1.103 is at 00:0c:29:5d:a7:f7 |
| 5 2.001262000 Vmware_5d:a7:f7  | d8:bb:2c:b9:53:ec | ARP | 42 192.168.1.109 is at 00:0c:29:5d:a7:f7 |
| 6 4.001992000 Vmware_5d:a7:f7  | d8:bb:2c:b9:53:ec | ARP | 42 192.168.1.109 is at 00:0c:29:5d:a7:f7 |

| 👞 Command Prompt                                                           |                                                                            |                            |        |
|----------------------------------------------------------------------------|----------------------------------------------------------------------------|----------------------------|--------|
| ^C<br>C:\Documents and Set                                                 | tings\Administrator>arp                                                    | -a                         |        |
| Interface: 192.168.1<br>Internet Address<br>192.168.1.103<br>192.168.1.106 | .109 0x10003<br>Physical Address<br>00-0c-29-5d-a7-f7<br>00-0c-29-5d-a7-f7 | Type<br>dynamic<br>dynamic |        |
| C:\Documents and Set                                                       | tings\Administrator>_                                                      |                            | ▼<br>▶ |

Anonymous:~ NotFound\$ arp -a ? (172.16.136.1) at 0:50:56:c0:0:1 on vmnet1 ifscope permanent [ethernet] ? (172.16.158.1) at 0:50:56:c0:0:8 on vmnet8 ifscope permanent [ethernet] ? (192.168.1.1) at d0:5b:a8:7:73:6c on en1 ifscope [ethernet] ? (192.168.1.100) at f0:c1:f1:63:41:95 on en1 ifscope [ethernet] ? (192.168.1.106) at 0:c:29:5d:a7:f7 on en1 ifscope [ethernet] ? (192.168.1.109) at 0:c:29:5d:a7:f7 on en1 ifscope [ethernet]

Anonymous:~ NotFound\$ ping 192.168.1.109 PING 192.168.1.109 (192.168.1.109): 56 data bytes 92 bytes from 192.168.1.106: Redirect Host(New addr: 192.168.1.109) Vr HL TOS Len ID Flg off TTL Pro cks Src Dst 4 5 00 0054 8554 0 0000 3f 01 7230 192.168.1.103 192.168.1.109

C:\Documents and Settings\Administrator>arp -s 192.168.1.103 d8-bb-2c-b9-53-ec C:\Documents and Settings\Administrator>arp -a Interface: 192.168.1.109 --- 0x10003 Internet Address Physical Address Type 192.168.1.103 d8-bb-2c-b9-53-ec static

```
1 Charit – root@kali: ~ – ssh – 80×25
root@kali:~# nc -nv 192.168.1.108 21
(UNKNOWN) [192.168.1.108] 21 (ftp) open
220-FileZilla Server version 0.9.32 beta
220-written by Tim Kosse (Tim.Kosse@gmx.de)
220 Please visit http://sourceforge.net/projects/filezilla/
user charit
331 Password required for charit
pass abc
530 Login or password incorrect!
user charit
331 Password required for charit
pass charit
230 Logged on
help
214-The following commands are recognized:
                 OUIT
                         CWD
                                PWD
                                              PASV
                                                      TYPE
   USER
          PASS
                                       PORT
   LIST
          REST
                 CDUP
                         RETR
                                STOR
                                       SIZE
                                              DELE
                                                      RMD
   MKD
          RNFR
                 RNTO
                         ABOR
                                SYST
                                       N00P
                                               APPE
                                                      NLST
   MDTM
          XPWD
                 XCUP
                         XMKD
                                XRMD
                                       NOP
                                               EPSV
                                                      EPRT
                                FEAT
                                              OPTS
   AUTH
          ADAT
                 PBSZ
                         PR0T
                                       MODE
                                                      HEL P
   ALL0
          MLST
                 MLSD
                         SITE
                                Pasw
                                       STRU
                                              CLNT
                                                      MEMT
214 Have a nice day.
quit
221 Goodbye
```

```
Stream Content
220-FileZilla Server version 0.9.32 beta
220-written by Tim Kosse (Tim.Kosse@gmx.de)
220 Please visit http://sourceforge.net/projects/filezilla/
user charit
331 Password required for charit
pass abc
530 Login or password incorrect!
user charit
331 Password required for charit
pass charit
230 Logged on
help
214-The following commands are recognized:
   USER
          PASS
                  QUIT
                         CWD
                                PWD
                                        PORT
                                               PASV
                                                      TYPE
   LIST
          REST
                  CDUP
                         RETR
                                STOR
                                        STZE
                                               DELE
                                                      RMD
   MKD
          RNFR
                  RNTO
                         ABOR
                                SYST
                                        NOOP
                                               APPE
                                                      NLST
   MDTM
          XPWD
                  XCUP
                         XMKD
                                XRMD
                                        NOP
                                               EPSV
                                                      EPRT
                         PROT
                                        MODE
                                               OPTS
   AUTH
          ADAT
                  PBS7
                                FFAT
                                                      HELP
   ALLO
          MLST
                  MLSD
                         SITE
                                P@SW
                                        STRU
                                               CLNT
                                                      MEMT
214 Have a nice day.
quit
221 Goodbye
```

root@kali:=# hydra -l charit -P pass.txt ftp://192.168.1.103
Hydra v7.6 (c)2013 by van Hauser/THC & David Maciejak - for legal purposes only
Hydra (http://www.thc.org/thc-hydra) starting at 2015-09-12 18:16:00
[DATA] 11 tasks, 1 server, 11 login tries (l:1/p:11), ~1 try per task
[DATA] attacking service ftp on port 21
[21][ftp] host: 192.168.1.103 login: charit password: charit
1 of 1 target successfully completed, 1 valid password found
Hydra (http://www.thc.org/thc-hydra) finished at 2015-09-12 18:16:04

| Filter | : ft | p.request.comm | and == "PASS" | Expression Clear Apply Save |          |        |          |      |        |  |  |  |
|--------|------|----------------|---------------|-----------------------------|----------|--------|----------|------|--------|--|--|--|
| No.    |      | Time           | Source        | Destination                 | Protocol | Length | Info     |      |        |  |  |  |
|        | 59   | 1.169167000    | 192.168.1.106 | 192.168.1.103               | FTP      | 76     | Request: | PASS | xyz    |  |  |  |
|        | 60   | 1.169458000    | 192.168.1.106 | 192.168.1.103               | FTP      | 76     | Request: | PASS | 007    |  |  |  |
|        | 61   | 1.169645000    | 192.168.1.106 | 192.168.1.103               | FTP      | 76     | Request: | PASS | mno    |  |  |  |
|        | 62   | 1.169830000    | 192.168.1.106 | 192.168.1.103               | FTP      | 79     | Request: | PASS | charit |  |  |  |
|        | 63   | 1.170013000    | 192.168.1.106 | 192.168.1.103               | FTP      | 77     | Request: | PASS | root   |  |  |  |
|        | 128  | 3.500600000    | 192.168.1.106 | 192.168.1.103               | FTP      | 76     | Request: | PASS | 123    |  |  |  |
|        | 131  | 3.501315000    | 192.168.1.106 | 192.168.1.103               | FTP      | 76     | Request: | PASS | efg    |  |  |  |
|        | 132  | 3.501529000    | 192.168.1.106 | 192.168.1.103               | FTP      | 76     | Request: | PASS | abc    |  |  |  |
|        | 133  | 3.502078000    | 192.168.1.106 | 192.168.1.103               | FTP      | 78     | Request: | PASS | admin  |  |  |  |
|        | 134  | 3.502479000    | 192.168.1.106 | 192.168.1.103               | FTP      | 78     | Request: | PASS | chris  |  |  |  |
|        | 136  | 3.503548000    | 192.168.1.106 | 192.168.1.103               | FTP      | 76     | Request: | PASS | mno    |  |  |  |

| Filter             |                                                               |
|--------------------|---------------------------------------------------------------|
|                    | List is processed in order until match is found               |
| Name               | String                                                        |
| FTP-bruteforce     | ftp.request.command == "PASS"                                 |
| Telnet Brute force | telnet.data == "Welcome to Microsoft Telnet Service \x0d\x0a" |

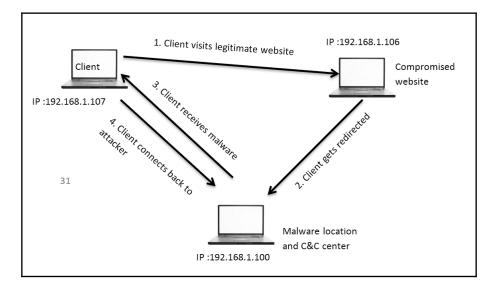

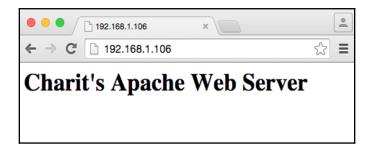

| nload - Security Warning                                                                                                    |
|----------------------------------------------------------------------------------------------------|
| Name: efg.exe<br>Type: Application, 1.25 MB<br>From: 192.168.1.100<br><u>R</u> un <u>S</u> ave <u>Cancel</u>                                                                                    |
| While files from the Internet can be useful, this file type can<br>potentially harm your computer. If you do not trust the source, do not<br>run or save this software. <u>What's the risk?</u> |

| Internet         | Explorer - Security Warning                                                                                                    | < |
|------------------|----------------------------------------------------------------------------------------------------|---|
| The pu<br>softwa | ublisher could not be verified. Are you sure you want to run this<br>are?                                                                                                    |   |
| Na               | ame: efg.exe                                                                                                    |   |
| Publist          | her: Unknown Publisher                                                                                                    |   |
|                  | <u>R</u> un                                                                                                    |   |
| 8                | This file does not have a valid digital signature that verifies its publisher. You should only run software from publishers you trust. <u>How can I decide what software to run?</u> |   |

| Follow TCP Stream (tcp.stream eq 0)                                                                                                    |
|----------------------------------------------------------------------------------------------------|
| Stream Content                                                                                                    |
| <pre>GET / HTTP/1.1<br/>Accept: image/gif, image/x-xbitmap, image/jpeg, image/pjpeg, */*<br/>Accept-Language: en-us<br/>UA-CPU: x86<br/>Accept Exaction: arise deflets</pre> |
| Accept-Encoding: gzip, deflate<br>User-Agent: Mozilla/4.0 (compatible; MSIE 6.0; Windows NT 5.2; SV1; .NET CLR 1.1.4322)<br>Host: 192.168.1.106<br>Connection: Keep-Alive    |
| HTTP/1.1 301 Moved Permanently<br>Date: Mon, 14 Sep 2015 10:40:42 GMT<br>Server: Apache/2.2.22 (Debian)<br>Location: http://192.168.1.100/efg.exe                            |
| Vary: Accept-Encoding<br>Content-Encoding: gzip<br>Content-Length: 248                                                                                                    |
| Keep-Alive: timeout=5, max=100<br>Connection: Keep-Alive<br>Content-Type: text/html; charset=iso-8859-1                                                                      |
| mPKK.@W.9l.ReM.BCfI=xl.*z[7k.>%R?<br>#T%.BS+rll,12*.i.<br>&v.=.znBv.&J*u!>.r6.R.,C>                                                                                          |
| T9.LhI>&caP.\7L3.:.`.E} <c: .:="">2.;</c:>                                                                                                    |
| Entire conversation (846 bytes)                                                                                                    |
| Save As Brint ○ ASCII ○ EBCDIC ○ Hex Dump ○ C Arrays ● Raw                                                                                                    |
| Filter Out This Stream                                                                                                    |

1255 36.428063(192.168.1.100 192.168.1.107 HTTP 1458 HTTP/1.1 200 OK (application/x-msdownload)

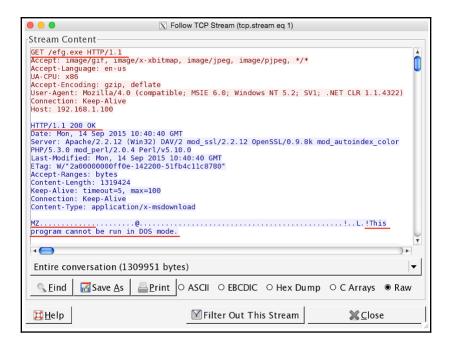

### DOS [edit]

Main articles: DOS MZ executable and New Executable

### 16-bit DOS MZ executable

The original DOS executable file format. These can be identified by the letters "MZ" at the beginning of the file in ASCII.

| Activities 🧧 Wireshark 🔻                                                                                             |                              |                                  |                          |
|----------------------------------------------------------------------------------------------------|------------------------------|----------------------------------|--------------------------|
| File Edit View Go Capture Anal                                                                                       | yze Statistics               | Telephony Wire                   | eless                    |
| Open<br>Open Recent<br>Merge                                                                                         | Ctrl+O                       | • 🖉                              |                          |
| Import from Hex Dump<br>Close                                                                                        | Challenne                    | nation<br>0.0.1<br>0.0.1         | Protoc<br>TCP<br>TCP     |
| <u>S</u> ave<br>Save <u>A</u> s                                                                                      | Ctrl+S<br>Ctrl+Shift+S       | 0.0.1<br>0.0.1<br>0.0.1          | TCP<br>FTP<br>TCP        |
| File Set<br>Export Specified Packets                                                                                 |                              | 0.0.1<br>0.0.1<br>0.0.1          | FTP<br>TCP<br>FTP        |
| Export Packet Dissections<br>Export Packet Bytes                                                                     | Þ                            | 0.0.1<br>0.0.1<br>0.0.1<br>0.0.1 | TCP<br>FTP<br>TCP<br>FTP |
| Export PDUs to File<br>Export SSL Session Keys                                                                       |                              | 0.0.1<br>0.0.1<br>0.0.1<br>0.0.1 | TCP<br>FTP<br>TCP        |
| Export Objects                                                                                                    | Þ                            | DICOM                            | FTP<br>TCP<br>FTP        |
| Quit                                                                                                    | Ctrl+P<br>Ctrl+Q             | HTTP<br>IMF                      | FTP<br>TCP<br>FTP        |
| 461 16.990107883 127.0.0.1<br>467 16.990215635 127.0.0.1<br>468 16.990222676 127.0.0.1<br>499 18.135472767 127.0.0.1 | 127.<br>127.<br>127.<br>127. | SMB<br>TFTP<br>0.0.1             | FTP<br>FTP<br>TCP<br>FTP |

|               |               | X Wireshark: HTTP objec | t list            |                                   |
|---------------|---------------|-------------------------|-------------------|-----------------------------------|
| Packet num    | Hostname      | Content Type            | Size              | Filename                          |
| 8             | 192.168.1.106 | text/html               | 315 bytes         | 1                                 |
| 22            | 192.168.1.106 | text/html               | 315 bytes         | /                                 |
| 1255          |               |                         |                   |                                   |
|               |               |                         |                   |                                   |
| <u>₿</u> Help |               | 6                       | 🔏 Save <u>A</u> s | Save A <u>I</u> I <u>X</u> Cancel |

| 2         | V                    | rust                                                                    | otal                      |
|-----------|----------------------|-------------------------------------------------------------------------|---------------------------|
|           |                      | e that <b>analyzes suspicious fi</b><br>uses, worms, trojans, and all k |                           |
| une quick |                      | aco, worno, all'ano, allu all'r                                         | ands of maiware.          |
| 🗅 File    | QURL QS              | Search                                                                  |                           |
|           |                      |                                                                         |                           |
|           | efg.exe              |                                                                         | Choose File               |
|           |                      | Maximum file size: 128MB                                                |                           |
| В         | clicking 'Scan it!'. | you consent to our Terms of Service                                     | e and allow VirusTotal to |
|           | •                    | the security community. See our Pri                                     |                           |
|           |                      |                                                                         |                           |
|           |                      |                                                                         |                           |
|           |                      | Scan it!                                                                |                           |

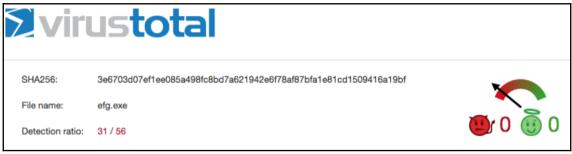

| Str | eam Conte | nt– |    |    |    |    |    |    |    |    |    |    |    |    |    |    |    |                 |               |
|-----|-----------|-----|----|----|----|----|----|----|----|----|----|----|----|----|----|----|----|-----------------|---------------|
|     | 000A1978  | 46  | 69 | 6c | 65 | 54 | 69 | 6d | 65 | 54 | 6f | 4c | 6f | 63 | 61 | 6c | 46 | FileTime        | ToLocalF      |
|     | 000A1988  | 69  | 6c | 65 | 54 | 69 | 6d | 65 | 00 | ec | 01 | 47 | 65 | 74 | 46 | 69 | 6c | ileTime.        | GetFil        |
|     | 000A1998  | 65  | 49 | 6e | 66 | 6f | 72 | 6d | 61 | 74 | 69 | 6f | 6e | 42 | 79 | 48 | 61 | eInforma        | tionByHa      |
|     | 000A19A8  | 6e  | 64 | 6c | 65 | 00 | 00 | 8d | 03 |    |    |    |    |    |    |    |    | ndle            |               |
|     | 000A19B8  | 64  | 50 | 69 | 70 | 65 | 00 | fb | 01 |    |    |    |    |    |    |    |    |                 | GetFullP      |
|     | 000A19C8  | 61  | 74 | 68 | 4e | 61 | 6d | 65 | 57 |    |    |    |    |    |    |    |    |                 | GetC          |
|     | 000A19D8  | 75  | 72 | 72 | 65 | 6e | 74 | 44 | 69 |    |    |    |    |    |    |    |    |                 | rectoryW      |
|     | 000A19E8  | 00  | 00 | d4 | 02 | 48 | 65 | 61 | 70 |    |    |    |    |    |    |    |    | Heap            |               |
|     | 000A19F8  |     |    | 74 |    |    |    |    |    |    |    |    |    |    |    |    |    | SetEnd0f        |               |
|     | 000A1A08  |     |    | 70 |    |    |    |    |    |    |    |    |    |    |    |    |    |                 | ateLogge      |
|     | 000A1A18  |     |    | 6e |    |    |    |    |    |    |    |    |    |    |    |    |    |                 | <u>Adjust</u> |
|     | 000A1A28  |     |    | 6b |    |    |    |    |    |    |    |    |    |    |    |    |    | <u>TokenPri</u> |               |
|     | 000A1A38  |     |    | 4c |    |    |    |    |    |    |    |    |    |    |    |    |    |                 | Privileg      |
|     | 000A1A48  |     |    | 61 |    |    |    |    |    |    |    |    |    |    |    |    |    | eValueA.        |               |
|     | 000A1A58  | 00  | 00 | 00 | 00 | 00 | 00 | 00 | 00 | 00 | 00 | 00 | 00 | 00 | 00 | 00 | 00 |                 |               |

# **Chapter 7: Analyzing Traffic in Thin Air**

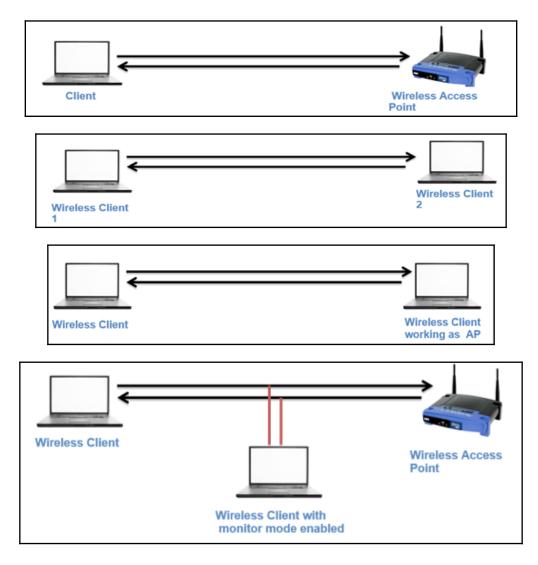

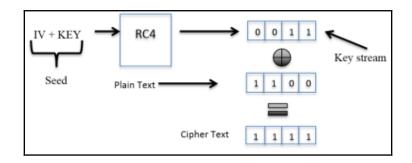

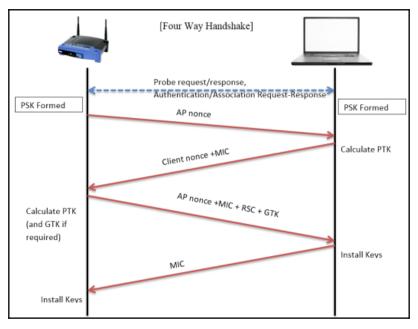

| Filter: ea                                                                                                    | apol                                                                                                    |                                | • | Expressi                   | on Clear                        | Apply S | Save       |  |  |  |
|----------------------------------------------------------------------------------------------------|----------------------------------------------------------------------------------------------------|--------------------------------|---|----------------------------|---------------------------------|---------|------------|--|--|--|
| No.                                                                                                    | . Time Source De                                                                                                    |                                |   |                            | estination Protocol Length Info |         |            |  |  |  |
|                                                                                                    | 8.730625000<br>8.733391000                                                                                                    | Zte_07:73:6c<br>Apple b9:53:ec |   | b9:53:ec<br>: <b>73:6c</b> | EAPOL<br>EAPOL                  |         | (Message ) |  |  |  |
|                                                                                                    |                                                                                                    | =                              | _ |                            |                                 |         |            |  |  |  |
| 267                                                                                                    | 8.737817000                                                                                                    | Apple_b9:53:ec                 |   |                            |                                 |         |            |  |  |  |
| <ul> <li>Radiota</li> <li>IEEE 80</li> <li>Logical</li> <li>802.1X</li> <li>Versi:<br/>Type:<br/>Lengt<br/>Key I</li> <li>Key I</li> <li>Key I</li> <li>Repla</li> <li>WPA H</li> <li>WPA H</li> </ul> | Þ Frame 257: 173 bytes on wire (1384 bits), 173 bytes captured (1384 bits) on interface 0 Þ Radiotap Header v0, Length 36 Þ IEEE 802.11 QoS Data, Flags:F.C |                                |   |                            |                                 |         |            |  |  |  |

| Version: 802.1X-2001 (1)                 | Version: 802.1X-2001 (1)                 |  |  |  |  |  |
|------------------------------------------|------------------------------------------|--|--|--|--|--|
| Type: Key (3) Packet 1                   | Type: Key (3) Packet 2                   |  |  |  |  |  |
| Length: 95                               | Length: 119                              |  |  |  |  |  |
| Key Descriptor Type: EAPOL WPA Key (254) | Key Descriptor Type: EAPOL WPA Key (254) |  |  |  |  |  |
| ▽ Key Information: 0x008a                | ∀ Key Information: 0x010a                |  |  |  |  |  |
| 010 = Key Descriptor Version: AES        | 010 = Key Descriptor Version: AES        |  |  |  |  |  |
| 1 = Key Type: Pairwise Key               | 1 = Key Type: Pairwise Key               |  |  |  |  |  |
| 00 = Key Index: 0                        | 00 = Key Index: 0                        |  |  |  |  |  |
| 0 = Install: Not set                     | 0 = Install: Not set                     |  |  |  |  |  |
| 1 1 = Key ACK: Set                       | 0 = Key ACK: Not set                     |  |  |  |  |  |
| 0 = Key MIC: Not set                     | 1 = Key MIC: Set                         |  |  |  |  |  |
| 0 = Secure: Not set                      | 0 = Secure: Not set                      |  |  |  |  |  |
| 0 = Error: Not set                       |                                          |  |  |  |  |  |
| 0 = Request: Not set                     | 0 = Request: Not set                     |  |  |  |  |  |
| 0 = Encrypted Key Data: Not set          | 0 = Encrypted Key Data: Not set          |  |  |  |  |  |
| 0 = SMK Message: Not set                 | 0 = SMK Message: Not set                 |  |  |  |  |  |
| ∀ 802.1X Authentication                  | ∇ 802.1X Authentication                  |  |  |  |  |  |
| Version: 802.1X-2001 (1)                 | Version: 802.1X-2001 (1)                 |  |  |  |  |  |
| Type: Key (3) Packet 3                   | Type: Key (3) Packet 4                   |  |  |  |  |  |
| Length: 125                              | Length: 95                               |  |  |  |  |  |
| Key Descriptor Type: EAPOL WPA Key (254) | Key Descriptor Type: EAPOL WPA Key (254) |  |  |  |  |  |
| ✓ Key Information: 0x01ca                | ✓ Key Information: 0x010a                |  |  |  |  |  |
| 010 = Key Descriptor Version: AES        |                                          |  |  |  |  |  |
| 1 = Key Type: Pairwise Key               | 1 = Key Type: Pairwise Key               |  |  |  |  |  |
| 00 = Key Index: 0                        | 00 = Key Index: 0                        |  |  |  |  |  |
| 1 = Install: Set                         | 0 = Install: Not set                     |  |  |  |  |  |
| 1 1 = Key ACK: Set                       | 0 = Key ACK: Not set                     |  |  |  |  |  |
| 1 = Key MIC: Set                         | 1 = Key MIC: Set                         |  |  |  |  |  |
| 0 = Secure: Not set                      | 0 = Secure: Not set                      |  |  |  |  |  |
| 0 = Error: Not set                       | 0 = Error: Not set                       |  |  |  |  |  |
| 0 = Request: Not set                     | 0 = Request: Not set                     |  |  |  |  |  |
| 0 encrypted Key Data: Not set            |                                          |  |  |  |  |  |
| 0 = SMK Message: Not set                 | 0 = SMK Message: Not set                 |  |  |  |  |  |
|                                          |                                          |  |  |  |  |  |

| Filter: e                                                                                                    | apol                                                                                                    |                                                                | ▼ Expressi     | ion Clear A  | Apply Save               |
|----------------------------------------------------------------------------------------------------|----------------------------------------------------------------------------------------------------|----------------------------------------------------------------|----------------|--------------|--------------------------|
| ,<br>No.                                                                                                    | Time                                                                                                    | Source                                                         | Destination    | Protocol Len | igth Info                |
| 132                                                                                                    | 6.386204000                                                                                                    | Zte_07:73:6c                                                   | Apple_63:41:95 | EAPOL        | 173 Key (Message 1 of 4) |
| 141                                                                                                    | 6.393312000                                                                                                    | Apple_63:41:95                                                 | Zte_07:73:6c   | EAPOL        | 199 Key (Message 2 of 4) |
| 155                                                                                                    | 7.392817000                                                                                                    | Zte_07:73:6c                                                   | Apple_63:41:95 | EAPOL        | 173 Key (Message 1 of 4) |
| 157                                                                                                    | 7.395444000                                                                                                    | Apple_63:41:95                                                 | Zte_07:73:6c   | EAPOL        | 199 Key (Message 2 of 4) |
| 169                                                                                                    | 8.401006000                                                                                                    | Zte_07:73:6c                                                   | Apple_63:41:95 | EAPOL        | 173 Key (Message 1 of 4) |
|                                                                                                    | 8.403683000                                                                                                    | Apple_63:41:95                                                 | Zte_07:73:6c   | EAPOL        | 199 Key (Message 2 of 4) |
| 182                                                                                                    | 9.409178000                                                                                                    | Zte_07:73:6c                                                   | Apple_63:41:95 | EAPOL        | 173 Key (Message 1 of 4) |
| 184                                                                                                    | 9.411794000                                                                                                    | Apple_63:41:95                                                 | Zte_07:73:6c   | EAPOL        | 199 Key (Message 2 of 4) |
|                                                                                                    |                                                                                                    |                                                                |                |              |                          |
| <ul> <li>▶ IEEE 80</li> <li>▶ Logical</li> <li>▶ 802.1X</li> <li>∨ Vers:</li> <li>Type:</li> <li>Lengi</li> <li>Key I</li> <li>▶ Key I</li> <li>Repla</li> <li>WPA H</li> <li>WPA H</li> <li>WPA H</li> <li>WPA H</li> </ul> | p Header v0, Length 36<br>2.11 QoS Data, Flags:<br>Link Control<br>Authentication<br>ton: 802.1X-2001 (1)<br>Key (3)<br>th: 95<br>Descriptor Type: EAPOL N<br>information: 0x008a<br>Length: 16<br>ay Counter: 0<br>Gey Nonce: 8d2896bd4a12<br>V: 000000000000000000<br>Gey RSC: 0000000000000<br>Gey ID: 00000000000000<br>Gey MIC: 00000000000000<br>Gey MIC: 00000000000000<br>Gey MIC: 00000000000000<br>Gey MIC: 0000000000000000<br>Gey MIC: 000000000000000000<br>Gey MIC: 000000000000000000000000000000000000 | WPA Key (254)<br>509584af2578d43a56<br>000000000000<br>90<br>0 |                | c8           |                          |

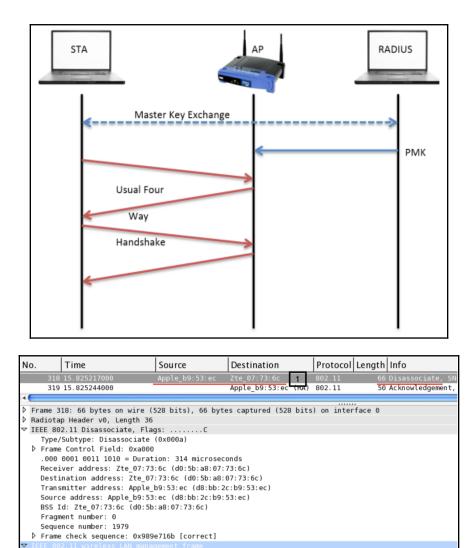

Reason code: Disassociated because sending STA is leaving (or has left) BSS (0x0008)

▽ Fixed parameters (2 bytes)

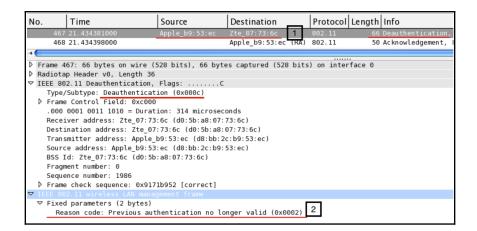

| No. | Time        | Source               | Destination            | Protocol | Length Info           |                                    |
|-----|-------------|----------------------|------------------------|----------|-----------------------|------------------------------------|
|     | 1 0.000000  | MS-NLB-PhysServer-10 | Tp-LinkT_2a:84:4e      | 802.11   | 117 QoS Data, SN=344, | FN=0, Flags=.pT                    |
|     | 2 0.000004  | Tp-LinkT_2a:84:4e    | MS-NLB-PhysServer-10_a | 802.11   | 145 QoS Data, SN=197, | FN=0, Flags=.pF.                   |
|     | 3 0.101892  | MS-NLB-PhysServer-10 | Tp-LinkT_2a:84:4e      | 802.11   | 26 QoS Null function  | (No data), SN=2641, FN=0, Flags=PT |
|     | 4 4.038400  | MS-NLB-PhysServer-10 | Tp-LinkT_2a:84:4e      | 802.11   | 111 QoS Data, SN=345, | FN=0, Flags=.pT                    |
|     | 5 4.039428  | Tp-LinkT_2a:84:4e    | MS-NLB-PhysServer-10_a | 802.11   | 139 QoS Data, SN=198, | FN=0, Flags=.pF.                   |
|     | 6 4.141316  | MS-NLB-PhysServer-10 | Tp-LinkT_2a:84:4e      | 802.11   | 26 QoS Null function  | (No data), SN=2642, FN=0, Flags=PT |
|     | 7 5.038400  | MS-NLB-PhysServer-10 | Tp-LinkT_2a:84:4e      | 802.11   | 111 QoS Data, SN=346, | FN=0, Flags=.pT                    |
|     |             |                      | MS-NLB-PhysServer-10_a | 802.11   | 139 QoS Data, SN=199, | FN=0, Flags=.pF.                   |
|     |             | MS-NLB-PhysServer-10 |                        | 802.11   | 26 QoS Null function  | (No data), SN=2643, FN=0, Flags=PT |
| 1   | 0 6.039426  | MS-NLB-PhysServer-10 | Tp-LinkT_2a:84:4e      | 802.11   | 111 QoS Data, SN=347, | FN=0, Flags=.pT                    |
| 1   | 1 6.040452  | Tp-LinkT_2a:84:4e    | MS-NLB-PhysServer-10_a | 802.11   | 139 QoS Data, SN=200, | FN=0, Flags=.pF.                   |
| 1   | 2 6.142340  | MS-NLB-PhysServer-10 | Tp-LinkT_2a:84:4e      | 802.11   | 26 QoS Null function  | (No data), SN=2644, FN=0, Flags=PT |
| 1   | 3 8.039426  | MS-NLB-PhysServer-10 | Tp-LinkT_2a:84:4e      | 802.11   | 111 QoS Data, SN=348, | FN=0, Flags=.pT                    |
| 1   | 4 8.040964  | Tp-LinkT_2a:84:4e    | MS-NLB-PhysServer-10_a | 802.11   | 139 QoS Data, SN=201, | FN=0, Flags=.pF.                   |
| 1   | 5 8.143876  | MS-NLB-PhysServer-10 | Tp-LinkT_2a:84:4e      | 802.11   | 26 QoS Null function  | (No data), SN=2645, FN=0, Flags=PT |
| 1   | 6 12.042496 | MS-NLB-PhysServer-10 | Tp-LinkT_2a:84:4e      | 802.11   | 111 QoS Data, SN=349, | FN=0, Flags=.pT                    |

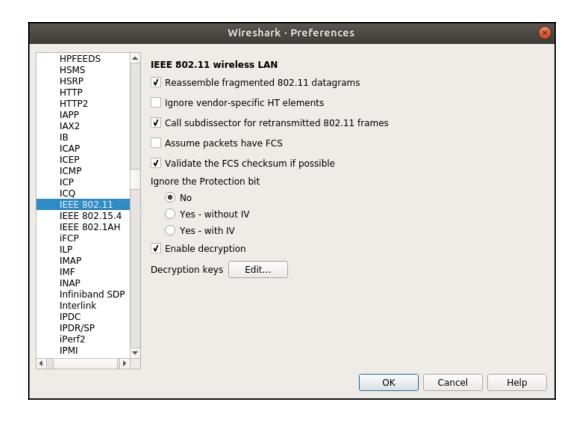

|                                                                                                    | Wireshark · Preferences |      |
|----------------------------------------------------------------------------------------------------|-------------------------|------|
| HPFEEDS<br>HSMS<br>HSRP<br>HTTP<br>IAPP<br>IAX2<br>IB<br>ICAP<br>ICEP<br>ICMP<br>ICP<br>ICQ<br>IEEE 802.11<br>IEEE 802.15.4<br>IEEE 802.1AH | 7                       | 8    |
| iFCP<br>ILP<br>IMAP<br>IMF<br>INAP<br>Infiniband SDP<br>Interlink<br>IPDC<br>IPDR/SP<br>iPerf2<br>IPMI                                      | + - Pa<br>OK Cancel     | Help |

| No. | Time      | Source               | Destination       | Protocol Le | ength Info                                                |
|-----|-----------|----------------------|-------------------|-------------|-----------------------------------------------------------|
| 1   | 0.00000   | 192.168.0.100        | 192.168.0.1       | DNS         | 117 Standard query 0x3777 A ds.download.windowsupdate.com |
| 2   | 0.000004  | 192.168.0.1          | 192.168.0.100     | ICMP        | 145 Destination unreachable (Network unreachable)         |
| 3   | 0.101892  | MS-NLB-PhysServer-10 | Tp-LinkT_2a:84:4e | 802.11      | 26 QoS Null function (No data), SN=2641, FN=0, Flags=PT   |
| 4   | 4.038400  | 192.168.0.100        | 192.168.0.1       | DNS         | 111 Standard query 0xeed6 A ctldl.windowsupdate.com       |
| 5   | 4.039428  | 192.168.0.1          | 192.168.0.100     | ICMP        | 139 Destination unreachable (Network unreachable)         |
| 6   | 4.141316  | MS-NLB-PhysServer-10 | Tp-LinkT_2a:84:4e | 802.11      | 26 QoS Null function (No data), SN=2642, FN=0, Flags=PT   |
| 7   | 5.038400  | 192.168.0.100        | 192.168.0.1       | DNS         | 111 Standard query 0xeed6 A ctldl.windowsupdate.com       |
| 8   | 5.039430  | 192.168.0.1          | 192.168.0.100     | ICMP        | 139 Destination unreachable (Network unreachable)         |
| 9   | 5.141316  | MS-NLB-PhysServer-10 | Tp-LinkT_2a:84:4e | 802.11      | 26 QoS Null function (No data), SN=2643, FN=0, Flags=PT   |
| 10  | 6.039426  | 192.168.0.100        | 192.168.0.1       | DNS         | 111 Standard query 0xeed6 A ctldl.windowsupdate.com       |
| 11  | 6.040452  | 192.168.0.1          | 192.168.0.100     | ICMP        | 139 Destination unreachable (Network unreachable)         |
| 12  | 6.142340  | MS-NLB-PhysServer-10 | Tp-LinkT_2a:84:4e | 802.11      | 26 QoS Null function (No data), SN=2644, FN=0, Flags=PT   |
| 13  | 8.039426  | 192.168.0.100        | 192.168.0.1       | DNS         | 111 Standard query 0xeed6 A ctldl.windowsupdate.com       |
| 14  | 8.040964  | 192.168.0.1          | 192.168.0.100     | ICMP        | 139 Destination unreachable (Network unreachable)         |
| 15  | 8.143876  | MS-NLB-PhysServer-10 | Tp-LinkT_2a:84:4e | 802.11      | 26 QoS Null function (No data), SN=2645, FN=0, Flags=PT   |
| 16  | 12.042496 | 192.168.0.100        | 192.168.0.1       | DNS         | 111 Standard query 0xeed6 A ctldl.windowsupdate.com       |

# Chapter 8: Mastering the Advanced Features of Wiresh ark

| and the second                                                          | — П X                                                                                                    |
|-------------------------------------------------------------------------|----------------------------------------------------------------------------------------------------|
| dd-http.pcap                                                            |                                                                                                    |
| File Edit View Go Capture Analyze Statistics Telephony Wireless         |                                                                                                    |
|                                                                         | 2. 理                                                                                                    |
| Apply a display filter <ctrl-></ctrl-> Resolved Addresses               | Expression +                                                                                                    |
|                                                                         | ngth Info                                                                                                    |
|                                                                         | 1454 [TCP segment of a reassembled PDU]                                                                                      |
| 2 0.000011 172.16.0.122 Endpoints                                       | 54 [TCP ACKed unseen segment] 80 → 10554 [ACK] Seq=1 Ack=11201 Win=53200 Len=0<br>1454 [TCP segment of a reassembled PDU]    |
| 4 0.025749 172.16.0.122 Packet Lengths                                  | 54 [TCP Window Update] [TCP ACKed unseen s4 [ACK] Seg=1 Ack=11201 Win=63000 Len=0                                            |
|                                                                         | 1454 [TCP Previous segment not captured] [TCP segment of a reassembled PDU]                                                  |
| 6 0.076978 172.16.0.122 Service Response Time  7 0.102939 200.121.1.131 | 54 [TCP Dup ACK 2#1] [TCP ACKed unseen seg4 [ACK] Seq=1 Ack=11201 Win=63000 Len=0                                            |
| 8 0.102946 172.16.0.122 DHCP (BOOTP) Statistics                         | 1454 [TCP segment of a reassembled PDU]<br>54 [TCP Dup ACK 2#2] [TCP ACKed unseen seg4 [ACK] Seg=1 Ack=11201 Win=63000 Len=0 |
|                                                                         | 1454 [TCP segment of a reassembled PDU]                                                                                      |
| 10 0.128319 172.16.0.122                                                | 54 [TCP Dup ACK 2#3] [TCP ACKed unseen seg4 [ACK] Seq=1 Ack=11201 Win=63000 Len=0                                            |
| 11 0.154162 200.121.1.131 25West 1<br>12 0.154169 172.16.0.122 ANCP     | 1454 [TCP segment of a reassembled PDU]<br>54 [TCP Dup ACK 2#4] [TCP ACKed unseen seg4 [ACK] Seg=1 Ack=11201 Win=63000 Len=0 |
|                                                                         | 1454 [TCP segment of a reassembled PDU]                                                                                      |
| 14 0.179915 172.16.0.122 Collectd                                       | 54 [TCP Dup ACK 2#5] 80 → 10554 [ACK] Seq=1 Ack=11201 Win=63000 Len=0 🗸                                                      |
| > Frame 1: 1454 bytes on wire (1163: DNS                                | (11632 bits)                                                                                                    |
|                                                                         | <pre>mware_42:12:13 (00:0c:29:42:12:13)</pre>                                                                                |
| > Internet Protocol Version 4, Src:                                     | 9.122                                                                                                    |
| Transmission Control Protocol, Sr HARTIP     HPFEEDS                    | ort: 80 (80), Seq: 1, Ack: 1, Len: 1400                                                                                      |
| HTTP                                                                    |                                                                                                    |
| HTTP2                                                                   |                                                                                                    |
| Sametime                                                                |                                                                                                    |
| TCP Stream Graphs                                                       |                                                                                                    |
| UDP Multicast Streams                                                   |                                                                                                    |
|                                                                         |                                                                                                    |
| IPv4 Statistics                                                         |                                                                                                    |
| IPv6 Statistics                                                         |                                                                                                    |
|                                                                         |                                                                                                    |
|                                                                         |                                                                                                    |
|                                                                         | P VE.                                                                                                    |
|                                                                         | jy<br>.∖ .HP.                                                                                                    |
| 0030 ff ff 77 67 00 00 30 54 73 57 77 51 74 45 79 4ewg                  | 3T skWQtEyN                                                                                                    |
|                                                                         | DC Q0/ku1AR<br>2A 4GY51V32                                                                                                   |
| • 7                                                                     | Packets: 3083 * Displayed: 3083 (100.0%) * Load time: 0:0.100 Profile: Default                                               |
|                                                                         | Packets: 5065 * Displayed: 5065 (100.0%) * Load time: 0:0.100    Profile: Default                                            |

|                                       | 🗙 Wireshark: I        | Protocol Hie | erarchy Stati         | stics   |        |             |           |            |
|---------------------------------------|-----------------------|--------------|-----------------------|---------|--------|-------------|-----------|------------|
|                                       | Disp                  | lay filter:  | none                  |         |        |             |           |            |
| Protocol                              | % Packets             | Packets      | % Bytes               | Bytes   | Mbit/s | End Packets | End Bytes | End Mbit/s |
| ▼ Frame                               | 100.00 %              | 3448         | 100.00 %              | 1521366 |        |             |           | 0.000      |
|                                       | 49.8 <mark>8 %</mark> | 1720         | 50.74 %               | 771877  | 0.000  | 0           | 0         | 0.000      |
|                                       | 48. <mark>75</mark> % | 1681         | 50.6 <mark>0 %</mark> | 769855  | 0.000  | 0           | 0         | 0.000      |
|                                       | 32.63 %               | 1125         | <mark>2</mark> 9.48 % | 448453  | 0.000  | 651         | 190306    | 0.000      |
| Data                                  | 7.74 %                | 267          | 6.95 %                | 105716  | 0.000  | 267         | 105716    | 0.000      |
|                                       | 5.16 %                | 178          | 8.88 %                | 135024  | 0.000  | 171         | 127524    | 0.000      |
| Secure Sockets Layer                  | 0.20 %                | 7            | 0.49 %                | 7500    | 0.000  | 7           | 7500      | 0.000      |
| Malformed Packet                      | 0.44 %                | 15           | 0.80 %                | 12152   | 0.000  | 15          | 12152     | 0.000      |
| ∀ Hypertext Transfer Protocol         | 0.41 %                | 14           | 0.35 %                | 5255    | 0.000  | 9           | 2480      | 0.000      |
| Media Type                            | 0.03 %                | 1            | 0.01 %                | 159     | 0.000  | 1           | 159       | 0.000      |
| Line-based text data                  | 0.09 %                | 3            | 0.10 %                | 1501    | 0.000  | 3           | 1501      | 0.000      |
| eXtensible Markup Language            | 0.03 %                | 1            | 0.07 %                | 1115    | 0.000  | 1           | 1115      | 0.000      |
|                                       | 15.52 %               | 535          | 21.03 %               | 319932  | 0.000  | 0           | 0         | 0.000      |
| Data                                  | 0.29 %                | 10           | 0.03 %                | 460     | 0.000  | 10          | 460       | 0.000      |
| NetBIOS Name Service                  | 0.09 %                | 3            | 0.02 %                | 276     | 0.000  | 3           | 276       | 0.000      |
| Domain Name Service                   | 3.92 %                | 135          | 0.90 %                | 13741   | 0.000  | 135         | 13741     | 0.000      |
| QUIC (Quick UDP Internet Connections) | 11.22 %               | 387          | 20.08 %               | 305455  | 0.000  | 387         | 305455    | 0.000      |
| Internet Control Message Protocol     | 0.61 %                | 21           | 0.10 %                | 1470    | 0.000  | 21          | 1470      | 0.000      |
|                                       | 0.26 %                | 9            | 0.05 %                | 762     | 0.000  | 0           | 0         | 0.000      |
| Transmission Control Protocol         | 0.09 %                | 3            | 0.02 %                | 270     | 0.000  | 3           | 270       | 0.000      |
| Internet Control Marcon Bartanalas    | 0 1 7 0/              | ~            | 0.03.0/               | 400     | 0 000  | ~           | 400       | 0.000      |
| Help :                                |                       |              |                       |         |        |             |           | X Close    |

|                                   | X Wireshark           | : Protocol H | ierarchy Stati        | stics |        |             |           |                |
|-----------------------------------|-----------------------|--------------|-----------------------|-------|--------|-------------|-----------|----------------|
|                                   | Display filte         | r: ip.addr   | ==172.20              | .10.1 |        |             |           |                |
| Protocol                          | % Packets             | Packets      | % Bytes               | Bytes | Mbit/s | End Packets | End Bytes | End Mbit/s     |
| ▼ Frame                           | 100.00 %              | 328          | 100.00 %              | 28766 | 0.000  | 0           | 0         | 0.000          |
|                                   | 50.0 <mark>0 %</mark> | 164          | 53.9 <mark>9 %</mark> | 15531 | 0.000  | 0           | 0         | 0.000          |
|                                   | 50.0 <mark>0 %</mark> | 164          | 53.9 <mark>9 %</mark> | 15531 | 0.000  | 0           | 0         | 0.000          |
|                                   | 44. <mark>21 %</mark> | 145          | 49.37 %               | 14201 | 0.000  | 0           | 0         | 0.000          |
| Data                              | 3.05 %                | 10           | 1.60 %                | 460   | 0.000  | 10          | 460       | 0.000          |
| Domain Name Service               | 41.16 %               | 135          | 47.77 %               | 13741 | 0.000  | 135         | 13741     | 0.000          |
| Internet Control Message Protocol | 5.79 %                | 19           | 4.62 %                | 1330  | 0.000  | 19          | 1330      | 0.000          |
| ∵ Raw packet data                 | 50.00 %               | 164          | 46. <mark>01 %</mark> | 13235 | 0.000  | 0           | 0         | 0.000          |
|                                   | 50.0 <mark>0 %</mark> | 164          | 46. <mark>01 %</mark> | 13235 | 0.000  | 0           | 0         | 0.000          |
| ▽ User Datagram Protocol          | 44. <mark>21 %</mark> | 145          | 42.31 %               | 12171 | 0.000  | 0           | 0         | 0.000          |
| Data                              | 3.05 %                | 10           | 1.11 %                | 320   | 0.000  | 10          | 320       | 0.000          |
| Domain Name Service               | 41.16 %               | 135          | 41 20 %               | 11851 | 0.000  | 135         | 11851     | 0.000          |
| Internet Control Message Protocol | 5.79 %                | 19           | 3.70 %                | 1064  | 0.000  | 19          | 1064      | 0.000          |
| <mark>₩</mark> Help               |                       |              |                       |       |        |             |           | <b>X</b> ⊆lose |

| Apply as Filter    | •   | Selected         |
|--------------------|-----|------------------|
| Prepare a Filter   | •   | Not Selected     |
| Find Frame         | - ▶ | and Selected     |
| Colorize Procedure | - ▶ | or Selected      |
|                    |     | and not Selected |
|                    |     | or not Selected  |

|                                                      |                      | X Conv      | versations: sa | ample2.pcapng |              |                |                |
|------------------------------------------------------|----------------------|-------------|----------------|---------------|--------------|----------------|----------------|
| Ethernet: 3 Fibre Cha                                | nnel FDDI IPv4: 29   | IPv6: 2 IPX | JXTA ΝΟ        | P RSVP SCTP   | TCP: 27 Toke | n Ring UDP: 75 | USB WLAN       |
|                                                      |                      | Ethe        | rnet Conv      | ersations     |              |                |                |
| Address A                                            | Address B            | Packets     | Bytes          | Packets A→B   | Bytes A→B    | Packets A←B    | Bytes A←B      |
| 4a:74:6e:ba:d0:64                                    | Apple_b9:53:ec       | 1 687       | 770 341        | 820           | 637 014      | 86             | 7 133 3        |
| Apple_b9:53:ec                                       | Broadcast            | 3           |                |               | 276          |                | D              |
| 4a:74:6e:ba:d0:64                                    | Broadcast            | 30          | 1 260          | 30            | 1 260        |                | 5              |
| •                                                    |                      |             |                |               |              |                | 3+             |
| ☑ Name resolution □<br>誕 <u>H</u> elp □ <u></u> Copy | Limit to display fil |             | Follow Sti     | ream Graph    | A→B Gri      | aph A←B        | <b>X</b> ⊆lose |

|                     |                            | X          | Conversation | s: sample2.pcapng |             |                        |             |
|---------------------|----------------------------|------------|--------------|-------------------|-------------|------------------------|-------------|
| Ethernet: 3 Fibre 0 | Channel FDDI <b>IPv4</b> : | 29 IPv6: 2 | IPX JXTA     | NCP RSVP SCT      | P TCP: 27 T | oken Ring <b>UDP</b> : | 75 USB WLAN |
|                     |                            |            |              | versations        |             |                        |             |
| Address A           | Address B                  | Packets 🔺  | Bytes        | Packets A→B       | Bytes A→B   | Packets A←B            | Bytes A←B   |
| 17.143.162.208      | 172.20.10.7                | 900        | 229 312      | 366               | 172 714     | 534                    | 56 59       |
| 172.20.10.7         | 216.58.220.46              | 430        | 256 350      | 204               | 27 884      | 226                    | 228 46      |
| 172.20.10.1         | 172.20.10.7                | 366        | 31 160       | 172               | 17 970      | 194                    | 13 19       |
| 172.20.10.7         | 173.194.126.120            | 364        | 296 096      | 144               | 28 864      | 220                    | 267 23      |
| 54.231.136.106      | 172.20.10.7                | 276        | 220 766      | 158               | 212 544     | 118                    | 8 22:       |
| 172.20.10.7         | 216.58.196.99              | 186        | 128 678      | 82                | 14 340      | 104                    | 114 33      |
| 172.20.10.7         | 216.58.196.110             | 130        | 83 634       | 58                | 13 692      | 72                     | 69 94:      |

| Apply as Filter                | ► | Selected                                           | A ↔ B                                                                |
|--------------------------------|---|----------------------------------------------------|----------------------------------------------------------------------|
| Prepare a Filter<br>Find Frame | • | Not Selected<br>and Selected                       | $A \rightarrow B$<br>$A \leftarrow B$                                |
| Colorize Procedure             | • | or Selected<br>and not Selected<br>or not Selected | $A \leftrightarrow Any$<br>$A \rightarrow Any$<br>$A \leftarrow Any$ |
|                                | , |                                                    | Any ↔ B<br>Any ← B<br>Any → B                                        |

Filter: ip.addr==17.143.162.208 && ip.addr==172.. 
Filter: Expression... Clear Apply Save

| •••                                 |               |                 | X End         | points: sample2 | .pcapng     |                     |                    |
|-------------------------------------|---------------|-----------------|---------------|-----------------|-------------|---------------------|--------------------|
| Ethernet: 3 Fibre C                 | hannel FDI    | DI IPv4: 3      | 2 IPv6: 3 IPX | IXTA NCP F      | SVP SCTP TC | CP: 49 Token Ring U | P: 90 USB WLAN     |
|                                     |               |                 | Ethe          | ernet Endpo     | ints        |                     |                    |
| Address                             | Packets       | Bytes           | Tx Packets    | Tx Bytes        | Rx Packets  | Rx Bytes            |                    |
| 4a:74:6e:ba:d0:64<br>Apple_b9:53:ec |               | 771 601 770 617 | 850<br>870    |                 |             |                     | 133 327<br>637 014 |
| Broadcast                           | 33            |                 |               | 0               | 33          |                     | 1 536              |
|                                     |               |                 |               |                 |             |                     |                    |
| ☑ Name resolution                   |               |                 | ilter         |                 |             |                     |                    |
| <u>₿H</u> elp <u>©C</u> op          | <b>y</b> 😡 Ma | p               |               |                 |             |                     | X <u>C</u> lose    |

|                 |           |           | IPv        | /4 Endpoints |            |           |                   |    |
|-----------------|-----------|-----------|------------|--------------|------------|-----------|-------------------|----|
| Address         | Packets 🔺 | Bytes     | Tx Packets | Tx Bytes     | Rx Packets | Rx Bytes  | Latitude Longitue | de |
| 172.20.10.7     | 3 404     | 1 518 822 | 1 752      | 255 718      | 1 652      | 1 263 104 | -                 | -  |
| 17.143.162.208  | 900       | 229 312   | 366        | 172 714      | 534        | 56 598    | -                 | -  |
| 216.58.220.46   | 430       | 256 350   | 226        | 228 466      | 204        | 27 884    | -                 | -  |
| 172.20.10.1     | 366       | 31 160    | 172        | 17 970       | 194        | 13 190    | -                 | -  |
| 173.194.126.120 | 364       | 296 096   | 220        | 267 232      | 144        | 28 864    | -                 | -  |
| 54.231.136.106  | 276       | 220 766   | 158        | 212 544      | 118        | 8 2 2 2   | -                 | -  |
| 216.58.196.99   | 186       | 128 678   | 104        | 114 338      | 82         | 14 340    | -                 | -  |
| 216.58.196.110  | 130       | 83 634    | 72         | 69 942       | 58         | 13 692    | -                 | -  |
| 17.178.104.39   | 114       | 45 990    | 52         | 29 624       | 62         | 16 366    | -                 | -  |
| 216.58.196.97   | 104       | 34 162    | 44         | 19 058       | 60         | 15 104    | -                 | -  |
| 17.151.236.24   | 90        | 28 432    | 40         | 20 386       | 50         | 8 046     | -                 | -  |
| 216.58.196.109  | 80        | 35 144    | 36         | 17 770       | 44         | 17 374    | -                 | -  |
| 216.58.196.98   | 72        | 28 854    | 32         | 16 536       | 40         | 12 318    | -                 | -  |
| 17.167.194.236  | 60        | 14 250    | 28         | 10 820       | 32         | 3 4 3 0   | -                 | -  |
| •               |           | 1.100     | 20         | 10 020       | 52         | 5 .50     |                   | ). |

| •   | Selected         |
|-----|------------------|
| •   | Not Selected     |
| ▶   | and Selected     |
| - ▶ | or Selected      |
|     | and not Selected |
| L   | or not Selected  |
|     | )<br>)<br>)      |

| Filter: ip.addr==172.20.10.7 | Expression Clear Apply Save |
|------------------------------|-----------------------------|
|------------------------------|-----------------------------|

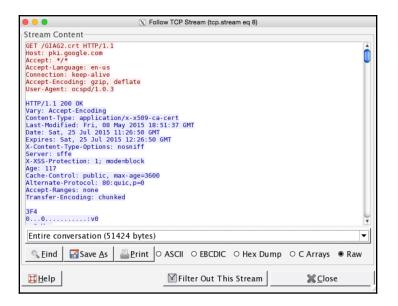

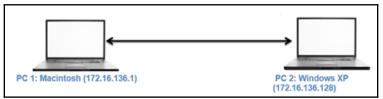

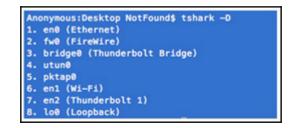

Anonymous:Desktop NotFound\$ tshark —i pktap0 Capturing on 'pktap0'

Anonymous:Desktop NotFound\$ curl http://172.16.136.128

Anonymous:Desktop NotFound\$ tshark -i pktap0 Capturing on 'pktap@' 0.000000 172.16.136.1 -> 172.16.136.128 TCP 64 51816-80 [SYN] Seq=0 Win=65535 Len=0 MSS=1460 WS 2 -745883619.604183 172.16.136.128 → 172.16.136.1 TCP 64 80+51816 [SYN, ACK] Seq=0 Ack=1 Win=64240 3 -733373297.062554 172.16.136.1 -> 172.16.136.128 TCP 52 51816-80 [ACK] Seq=1 Ack=1 Win=131744 Len 4 -1830766245.431098 172.16.136.1 -> 172.16.136.128 HTTP 130 GET / HTTP/1.1 5 -1830766245.129806 172.16.136.1 -> 172.16.136.128 HTTP 130 [TCP Retransmission] GET / HTTP/1.1 6 -1664501840.066843 172.16.136.128 -> 172.16.136.1 TCP 52 80-51816 [ACK] Seq=1 Ack=79 Win=64162 Le 7 -392509417.396438 172.16.136.128 → 172.16.136.1 TCP 52 [TCP Dup ACK 6#1] 80-51816 [ACK] Seq=1 Ac 8 -2027256734.439159 172.16.136.128 -> 172.16.136.1 HTTP 345 HTTP/1.1 302 Found 9 -179068134.420122 172.16.136.1 -> 172.16.136.128 TCP 52 51816-80 [ACK] Seq=79 Ack=294 Win=131456 10 -2067155579.763355 172.16.136.1 → 172.16.136.128 TCP 52 51816+80 [FIN, ACK] Seq=79 Ack=294 Win=1 11 -1830766248.828112 172.16.136.128 -> 172.16.136.1 TCP 52 80-51816 [ACK] Seq=294 Ack=80 Win=64162 12 -392509283.614170 172.16.136.1 -> 172.16.136.128 TCP 52 [TCP Dup ACK 10#1] 51816-480 [ACK] Seq=80 13 -1830766248.686849 172.16.136.128 -> 172.16.136.1 TCP 52 80-51816 [FIN, ACK] Seq=294 Ack=80 Win=6 14 -392569681.317465 172.16.136.1 -> 172.16.136.128 TCP 52 51816-80 [ACK] Seg=80 Ack=295 Win=131456

> Anonymous:Desktop NotFound\$ tshark -i pktap0 -w http.txt Capturing on 'pktap0'

Anonymous:Desktop NotFound\$ cat http.txt

?M<+????????.Mac OS X 10.10.3, build 14D136 (Darwin 14.3.0)4Dumpcap

D136 (Darwin 14.3.0)``???@E@f?@@k??????P??P??f????? ???x``dA???\_@@E@?@?},????P?!?¢J?f???a?? @@q?????P!??f??6;? ???xT??4??9??E??@H??????P??f??6;?h ???xGET / HTTP/1.1 User-Agent: curl/7.37.1 Host: 172.16.136.128 Accept: \*/\*

### Anonymous:Desktop NotFound\$ tshark -i pktap0 Capturing on 'pktap@' 0.000000 172.16.136.1 -> 172.16.136.128 TCP 64 51816-80 [SYN] Seq=0 Win=65535 Len=0 MSS=1460 WS 2 -745883619.604183 172.16.136.128 -> 172.16.136.1 TCP 64 80-51816 [SYN, ACK] Seq=0 Ack=1 Win=64240 3 -733373297.062554 172.16.136.1 -> 172.16.136.128 TCP 52 51816-80 [ACK] Seq=1 Ack=1 Win=131744 Len 4 -1830766245.431098 172.16.136.1 -> 172.16.136.128 HTTP 130 GET / HTTP/1.1 5 -1830766245.129806 172.16.136.1 -> 172.16.136.128 HTTP 130 [TCP Retransmission] GET / HTTP/1.1 6 -1664501840.066843 172.16.136.128 -> 172.16.136.1 TCP 52 80-51816 [ACK] Seq=1 Ack=79 Win=64162 Le 7 -392509417.396438 172.16.136.128 -> 172.16.136.1 TCP 52 [TCP Dup ACK 6#1] 80-51816 [ACK] Seq=1 Ac 8 -2027256734.439159 172.16.136.128 -> 172.16.136.1 HTTP 345 HTTP/1.1 302 Found 9 -179068134.420122 172.16.136.1 -> 172.16.136.128 TCP 52 51816-80 [ACK] Seq=79 Ack=294 Win=131456 10 -2067155579.763355 172.16.136.1 -> 172.16.136.128 TCP 52 51816+80 [FIN, ACK] Seq=79 Ack=294 Win=1 11 -1830766248.828112 172.16.136.128 -> 172.16.136.1 TCP 52 80-51816 [ACK] Seq=294 Ack=80 Win=64162 12 -392509283.614170 172.16.136.1 -> 172.16.136.128 TCP 52 [TCP Dup ACK 10#1] 51816-80 [ACK] Seq=80 13 -1830766248.686849 172.16.136.128 -> 172.16.136.1 TCP 52 80-51816 [FIN, ACK] Seq=294 Ack=80 Win=6 14 -392569681.317465 172.16.136.1 -> 172.16.136.128 TCP 52 51816-80 [ACK] Seq=80 Ack=295 Win=131456

| Anonymous:Desktop NotFound\$ cat http2.txt                                                              |
|----------------------------------------------------------------------------------------------------|
| 1 0.000000 172.16.136.1 -> 172.16.136.128 TCP 64 51821-80 [SYN] Seq=0 Win=65535 Len=0 MSS=1460 WS=32    |
| 2 -1830767469.040043 172.16.136.128 → 172.16.136.1 TCP 64 80-51821 [SYN, ACK] Seq=0 Ack=1 Win=64240 L   |
| 3 -1830767469.040009 172.16.136.1 -> 172.16.136.128 TCP 52 51821-80 [ACK] Seq=1 Ack=1 Win=131744 Len=8  |
| 4 -2016764535.847514 172.16.136.1 -> 172.16.136.128 HTTP 130 GET / HTTP/1.1                             |
| 5 -2027256734.427691 172.16.136.128 -> 172.16.136.1 HTTP 345 HTTP/1.1 302 Found                         |
| 6 -1830767469.037172 172.16.136.1 → 172.16.136.128 TCP 52 51821+80 [ACK] Seq=79 Ack=294 Win=131456 Le   |
| 7 -1830767469.037084 172.16.136.1 -> 172.16.136.128 TCP 52 51821-80 [FIN, ACK] Seq=79 Ack=294 Win=1314  |
| 8 -1935145592.773838 172.16.136.128 → 172.16.136.1 TCP 52 80-51821 [ACK] Seq=294 Ack=80 Win=64162 Len   |
| 9 -1830767469.036949 172.16.136.1 -> 172.16.136.128 TCP 52 [TCP Dup ACK 7#1] 51821-80 [ACK] Seq=80 ACK  |
| 10 -1935145592.773838 172.16.136.128 -> 172.16.136.1 TCP 52 80-51821 [FIN, ACK] Seq=294 Ack=80 Win=6416 |
| 11 -1830767469.036570 172.16.136.1 → 172.16.136.128 TCP 52 51821-80 [ACK] Seq=80 Ack=295 Win=131456 Le  |

Anonymous:Desktop NotFound\$ tshark -1 pktap0 -f "port 20" Capturing on 'pktap0' 1 0.000000 172.16.136.1 -> 172.16.136.128 TCP 64 51852-20 [SYN] Seq=0 Wi 2 0.000151 172.16.136.128 -> 172.16.136.1 TCP 64 20-51852 [SYN, ACK] Sec 3 -1438261061.117554 172.16.136.1 -> 172.16.136.128 TCP 52 51852-20 [ACK] 4 -565845755.905104 172.16.136.128 -> 172.16.136.1 FTP-DATA 94 FTP Data: 4 5 0.330476 172.16.136.1 -> 172.16.136.128 TCP 52 51852-20 [ACK] 6 -1438260168.702253 172.16.136.128 -> 172.16.136.1 FTP-DATA 97 FTP Data: 7 -776735948.749363 172.16.136.1 -> 172.16.136.128 TCP 52 51852-20 [ACK]

Anonymous:Desktop NotFound\$ tshark -r http.pcap -Y "ip.src==172.16.136.128 and http" 31 -2027256734.408549 172.16.136.128 → 172.16.136.1 HTTP 345 HTTP/1.1 302 Found 42 -2027256734.408549 172.16.136.128 → 172.16.136.1 HTTP 345 HTTP/1.1 302 Found 71 -1899318681.597223 172.16.136.128 → 239.255.255.250 SSDP 161 M-SEARCH \* HTTP/1.1 76 -1899318681.597223 172.16.136.128 → 239.255.255.250 SSDP 161 M-SEARCH \* HTTP/1.1 81 -1899318681.597223 172.16.136.128 → 239.255.255.250 SSDP 161 M-SEARCH \* HTTP/1.1 90 -1899318681.597223 172.16.136.128 → 239.255.255.250 SSDP 161 M-SEARCH \* HTTP/1.1 467 -2027256734.408549 172.16.136.128 → 172.16.136.1 HTTP 345 HTTP/1.1 302 Found 619 -2027256734.408549 172.16.136.128 → 172.16.136.1 HTTP 345 HTTP/1.1 302 Found 653 -2027256734.408549 172.16.136.128 → 172.16.136.1 HTTP 345 HTTP/1.1 302 Found 1925 -1830772787.988137 172.16.136.128 → 172.16.136.1 HTTP 345 HTTP/1.1 302 Found

| HTTP/Packet Counter:<br>Topic / Item | Count | Average | Min val | Max val | Rate (ms) | Percent |
|--------------------------------------|-------|---------|---------|---------|-----------|---------|
| Total HTTP Packets                   | 17    |         |         |         |           | 100%    |
| HTTP Request Packets                 | 11    |         |         |         |           | 64.71%  |
| GET                                  |       |         |         |         |           | 63.64%  |
| SEARCH                               | 4     |         |         |         |           | 36.36%  |
| HTTP Response Packets                |       |         |         |         |           | 35.29%  |
| 3xx: Redirection                     |       |         |         |         |           | 100.004 |
| 382 Found                            |       |         |         |         |           | 100.005 |
| 777: broken                          | •     |         |         |         |           | 0.00%   |
| 5xx: Server Error                    |       |         |         |         |           | 0.00%   |
| 4xx: Client Error                    | •     |         |         |         |           | 0.00%   |
| 2xx: Success                         | 0     |         |         |         |           | 0.00%   |
| 1xx: Informational                   | 0     |         |         |         |           | 0.00%   |
| Other HTTP Packets                   | 0     |         |         |         |           | 0.00%   |

Anonymous:Desktop NotFound\$ tshark -r http.pcap -q -z hosts # TShark hosts output # # Host data gathered from http.pcap 172.16.158.1 Anonymous.local 172.16.136.1 Anonymous.local